#### **МЕХАНІЧНИЙ ФАКУЛЬТЕТ**

**Кафедра автоматизованих систем електричного транспорту**

#### **МЕТОДИЧНІ ВКАЗІВКИ**

**до виконання контрольної роботи з дисципліни**

*«ЕЛЕКТРОПОСТАЧАННЯ ЗАЛІЗНИЦЬ ТА МЕТРОПОЛІТЕНІВ»*

**Харків - 2014** Методичні вказівки розглянуто та рекомендовано до друку на засіданні кафедри автоматизованих систем електричного транспорту 28 травня 2012 р., протокол № 9.

Рекомендуються для студентів спеціальності "Електричні системи та комплекси транспортних засобів" усіх форм навчання.

#### МЕТОДИЧНІ ВКАЗІВКИ

до виконання контрольної роботи з дисципліни

*«ЕЛЕКТРОПОСТАЧАННЯ ЗАЛІЗНИЦЬ ТА МЕТРОПОЛІТЕНІВ»*

Відповідальний за випуск Семененко Ю.О.

Редактор Буранова Н.В.

Підписано до друку 10.10.12 р.

Формат паперу 60х84 1/16. Папір писальний.

Умовн.-друк.арк. 1,0. Тираж 50. Замовлення №

Видавець та виготовлювач Українська державна академія залізничного транспорту, 61050, Харків-50, майдан Фейєрбаха, 7. Свідоцтво суб'єкта видавничої справи ДК № 2874 від 12.06.2007 р.

Укладачі:

доц. О.Д. Супрун, асист. Ю.О. Семененко

Рецензент доц. О.С. Крашенінін

## **ЗМІСТ**

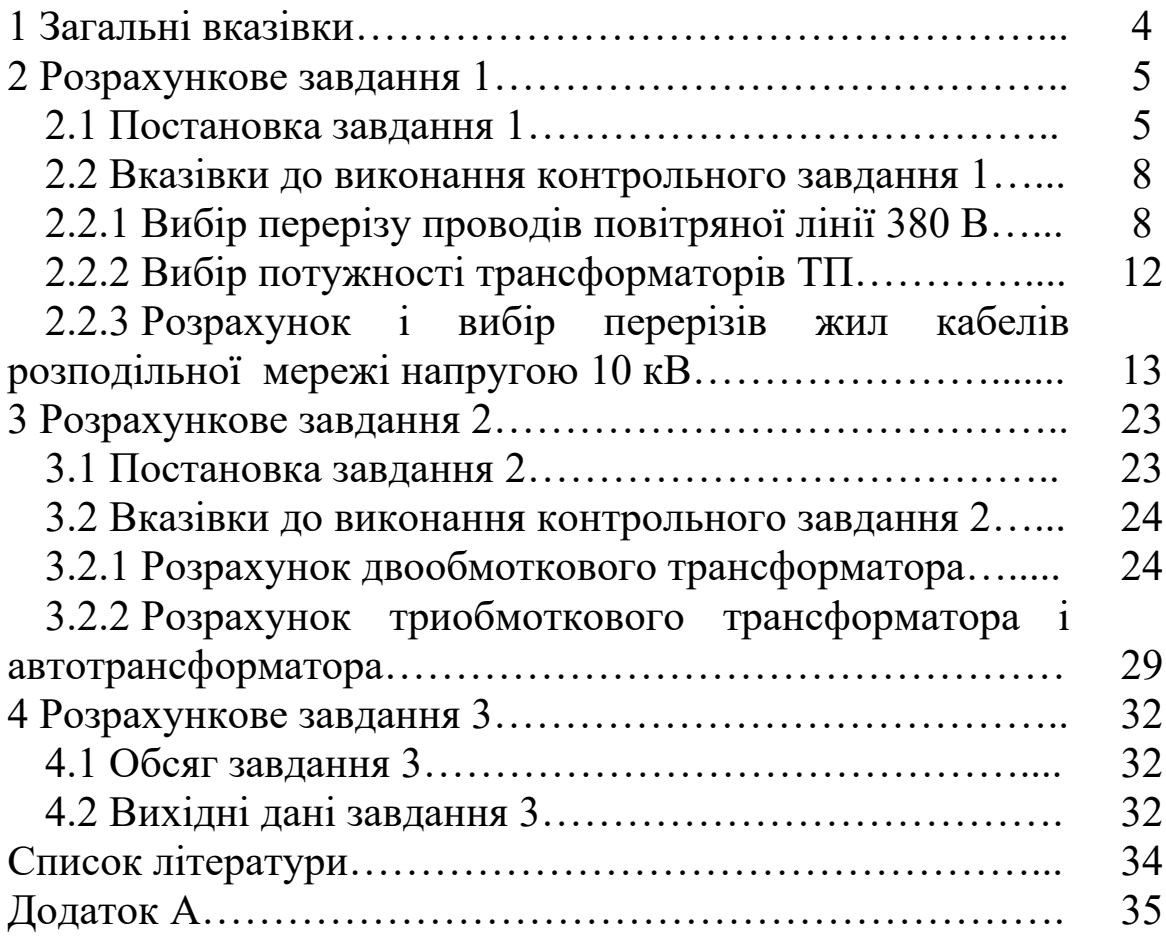

## **1 ЗАГАЛЬНІ ВКАЗІВКИ**

У курсі "Електропостачання залізниць та метрополітенів" вивчаються будова, основи техніко-економічних і електричних розрахунків систем тягового електропостачання та пристроїв електропостачання нетягових залізничних споживачів, принципи їхньої побудови і проектування, використання при розрахунках на персональних комп'ютерах, наводяться дані про роботу електричних систем.

Мета викладання дисципліни – надати студентам міцні знання основних принципів, на яких ґрунтується розвиток електричних систем; формування уявлень про основні проблеми електроенергетики і способи їхнього вирішення.

Завдання вивчення дисципліни: формування у студентів на стадії підготовки бакалаврів системи базових знань про методологічні основи аналізу режимів і проектування систем електропостачання залізниць та метрополітенів, закріплення теоретичних знань і вироблення навичок їхнього застосування при виконанні розрахунків з цієї дисципліни й у забезпечуваних курсах, а також у практичній інженерній діяльності.

Для студентів заочної форми навчання передбачені такі форми вивчення матеріалу з курсу: лекції, практичні заняття, лабораторні роботи, виконання розрахункових завдань, а також самостійна робота над літературою і виконанням завдань.

Відповідно до навчального плану для вивчення курсу відводяться два семестри. Для закріплення теоретичних знань і вироблення навичок їхнього застосування студенти повинні виконати розрахункові завдання.

Ці вказівки призначені для надання студентам методичної допомоги при роботі над розрахунковими завданнями.

Вирішення розрахункових завдань має супроводжуватися короткими поясненнями, рисунками і посиланнями на використання літературних джерел. Завдання рекомендується виконувати в послідовності поставлених питань. Роботу оформити на аркушах формату А4 з титульним аркушем.

4

### **2 РОЗРАХУНКОВЕ ЗАВДАННЯ 1**

#### **2.1 Постановка завдання 1**

На рисунку 2.1 наведена петльова схема високовольтної розподільної мережі 10 кВ нетягових залізничних споживачів залізничної станції, яка побудована кабельними лініями з алюмінієвими жилами для живлення трансформаторних підстанцій (ТП) : мережних МП1, МП2 та цехових ТП3, ТП4. До шин ТП3 підключена повітряна лінія (ПЛ) низьковольтної розподільної мережі 380 В, виконана із застосуванням алюмінієвих проводів.

Активні навантаження ТП зі сторони нижчої напруги (НН) трансформаторів, навантаження ПЛ 380 В, довжина ділянок ліній, а також інші необхідні для розрахунків дані наведені в таблиці 2.1.

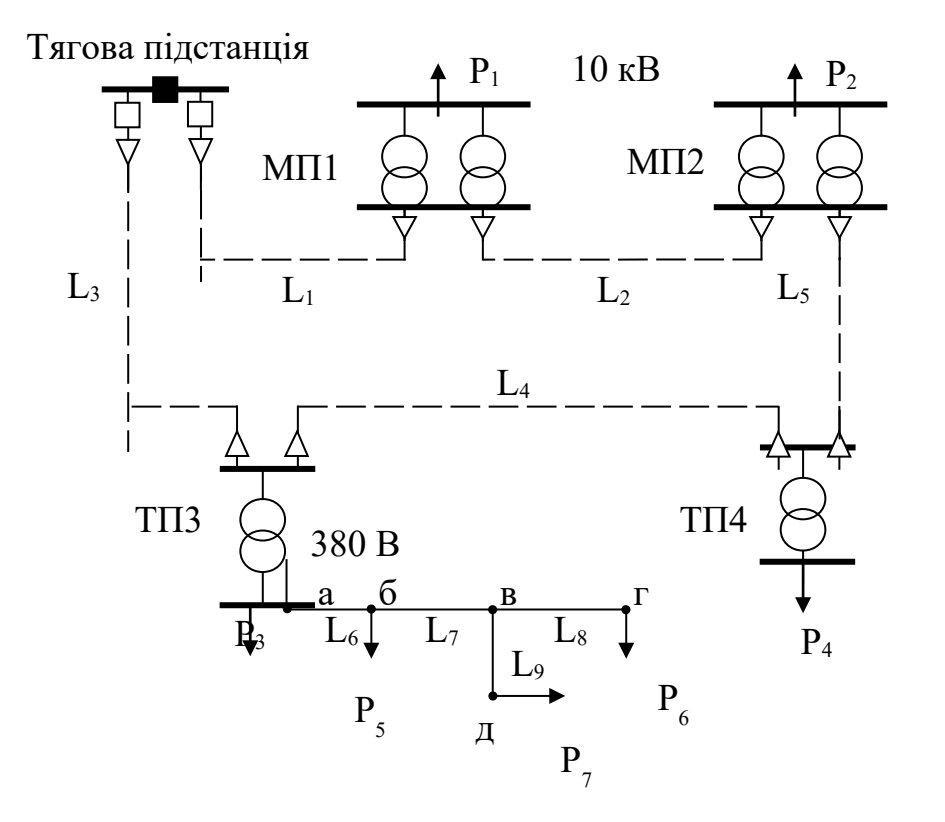

Рисунок 2.1 – Схема розподільної мережі нетягових споживачів 10 кВ і повітряних ліній 380 В

Коефіцієнт потужності навантажень МП1, МП2 і ТП3, ТП4 cos φ =0,95, а навантаження ПЛ cos φ =1,0. Припустима втрата напруги в повітряній лінії 380 В відповідно  $\Delta U_{\text{num}} = 4 \%$ .

При виконанні завдання потрібно:

1) визначити перерізи фазних проводів магістральної частини і відгалуження ПЛ 380 В; перерізи магістралі слід вибирати з урахуванням додаткових економічних факторів, які визначені завданням;

2) вибрати потужність трансформаторів мережних МП і цехових ТП;

3) привести навантаження МП і ТП до сторони високої напруги (ВН) трансформаторів;

4) визначити перерізи жил кабельної мережі 10 кВ.

Варіант вихідних даних приймають з таблиці 2.1 за **останньою цифрою** номера залікової книжки. Вихідні дані обчислюють шляхом множення довжин  ${\color{MyRed}\textrm{L}_i^{\prime}}$  і потужностей  $\textbf{P}_i^{\prime},$ прийнятих з таблиці 2.1, на коригувальні коефіцієнти:

для довжини лінії:  $L_i = K_L \cdot L'$ ;

для потужності навантаження:  $P_i = K_P \cdot P'$ .

Варіант коригувальних коефіцієнтів K<sub>L</sub> і K<sub>P</sub> приймають з таблиці 2.2 за **передостанньою цифрою** номера залікової книжки.

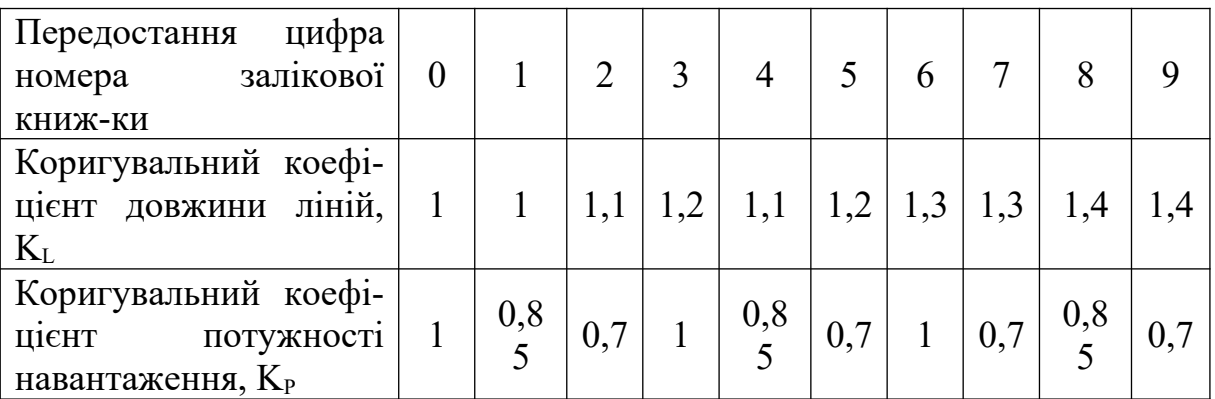

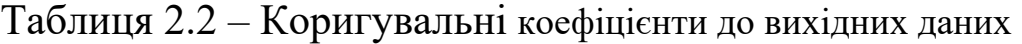

#### **2.2 Вказівки до виконання контрольного завдання 1**

#### **2.2.1 Вибір перерізу проводів повітряної лінії 380 В**

При розрахунку ПЛ розподільної мережі 380 В треба врахувати, що вона виконується алюмінієвими проводами таких марок і перерізів: А16, А25, А35, А50, А70.

Як критерій вибору перерізу проводів для ліній розподільної низьковольтної мережі використовують припустиму втрату напруги в мережі:

$$
\Delta U_{\text{max}} \leq \Delta U_{\text{npum}},\tag{2.1}
$$

де ΔUmax – втрата напруги до найбільш електрично віддаленої точки.

Залежно від завдання переріз проводів магістральної частини лінії розраховують з урахуванням одного з таких додаткових економічних факторів: забезпечення мінімуму витрати провідникового матеріалу, забезпечення мінімальних втрат потужності чи забезпечення однакового перерізу проводів на ділянках лінії.

Для освоєння методів розрахунку мереж за втратою напруги рекомендується додатково вивчити [1, с. 275 – 289; 2, с. 142 – 154; 3, с. 49 – 52].

#### **Порядок розрахунку**

1 На схему лінії 380 В наносимо потокорозподіл (рисунок 2.2).

Р5 Р7 Р6 а Раб б в г Рбв Рвг Рвд д *l*аб *l*бв *l*вг *l*вд

Рисунок 2.2 – Потокорозподіл у лінїї 380 В  $P_{\text{BF}} = P_6;$ 

$$
P_{\scriptscriptstyle{\text{B}}\mathfrak{A}}=P_7;
$$

$$
P_{6B} = P_{B\Gamma} + P_{B\Lambda} = P_6 + P_7;
$$

$$
Pa6 = P_{6B} + P_5 = P_5 + P_6 + P_7.
$$

2 Зображуємо лінію у вигляді магістралі.

Виділяємо магістральну частину лінії. Якщо Р<sub>вг</sub>· l<sub>вг</sub> > P<sub>вд</sub>· l<sub>вд</sub>, то магістраллю варто вважати лінію «а-б-в-г», а «в-д» – відгалуженням. Якщо Рвг· *l*вг < Рвд· *l*вд, то магістраллю слід вважати лінію «а-б-в-д», а «в-г» – відгалуженням.

Зобразимо схему у вигляді магістральної лінії. Для цього навантаження відгалуження переносимо у вузол «в» (рисунок 2.3).

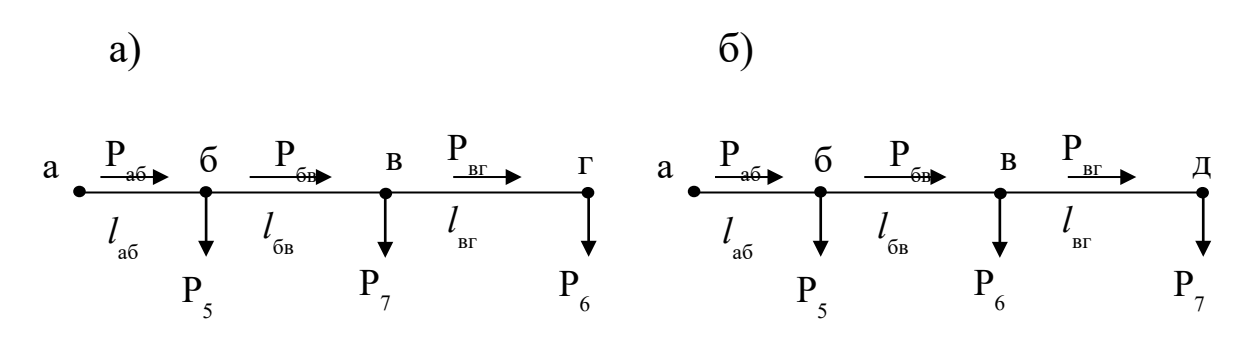

а – магістраль «а-б-в-г»; б – магістраль «а-б-в-д»

Рисунок 2.3 – Зображення схеми у вигляді магістральної лінії

3 Вибираємо переріз проводів магістральної лінії**.**

Умова (2.1) може виконуватися при різних наборах перерізів на ділянках магістральної лінії. Набір перерізів ділянок визначається додатковими економічними умовами. Так, для залізничних станцій на перше місце виходить вимога мінімальної витрати провідникового матеріалу, для промислових мереж залізничних вузлів – зниження втрат потужності:

а) вимога мінімальної витрати провідникового матеріалу виконується при рівності коефіцієнтів розподілу Кр на кожній ділянці магістральної лінії:

9

$$
K_{P} = \frac{F_{i}}{\sqrt{P_{i}}} = const
$$

де  $F_i$  – переріз *і*-ї ділянки;

Pi – потік активної потужності через і-ту ділянку.

Коефіцієнт розподілу визначають за формулою:

$$
K_{P} = \frac{\rho}{\Delta U_{np\mu\mu} \cdot U_{n\text{on}}} \sum_{i=1}^{n} \left( \sqrt{P_{i}} \cdot l_{i} \right) , \qquad (2.2)
$$

де n – кількість ділянок магістральної лінії.

У формулі (2.2) питомий опір  $\rho = 28.8 \text{ On} \cdot \text{mm}^2/\text{KM}$ , припустиму втрату напруги ΔUприп і номінальну напругу Uном слід підставляти у вольтах, довжину i-ї ділянки – у кілометрах, потужність i-ї ділянки – у ватах.

Бажаний переріз i-ї ділянки:

$$
F_i = K_p \cdot \sqrt{P_i} \; ; \tag{2.3}
$$

б) вимога зниження втрат потужності (мінімальних втрат) виконується при рівності щільності струму (J<sub>AU</sub>) у всіх ділянках магістральної лінії, що знаходять за формулою:

$$
\mathbf{J}_{\Delta U} = \frac{\Delta U_{\text{npun}}}{\sqrt{3} \cdot \rho \cdot \sum_{i=1}^{n} (l_i \cdot \cos \varphi_i)} \tag{2.4}
$$

Переріз i-ї ділянки:

$$
F_i = \frac{I_i}{J_{\Delta U}}.\t(2.5)
$$

Вибір перерізу за умови зниження втрат потужності застосовують у промислових мережах із  $T_{\text{H5}} = 4000\text{-}5000$  годин і більше. У цих мережах проводиться також вибір перерізу за економічною щільністю струму Jек (таблиці А.3). Треба розрахувати економічно вигідний переріз:

$$
F_{\text{3ki}} = \frac{I_i}{J_{\text{3k}}}.
$$
\n(2.6)

За значеннями  $F_i$  (2.5) і  $F_{\text{exi}}$  (2.6) знаходять середню арифметичну величину, яку вважають бажаним перерізом i-ї ділянки.

Отримані з умов мінімальної витрати провідникового матеріалу чи мінімальних втрат потужності бажані перерізи слід округлити до найближчого стандартного. Їх треба перевірити на виконання умови (2.1) для максимальної втрати напруги в мережі, що розраховується за формулою:

$$
\Delta U_{\text{max}} = \frac{\rho}{U_{\text{nom}}} \cdot \sum_{i=1}^{n} \frac{P_i \cdot l_i}{F_i}.
$$
 (2.7)

У разі невиконання умови (2.1) один з перерізів, який отримано округленням у меншу сторону, треба збільшити на один стандартний ступінь перерізів. Перевірку слід повторити;

в) для умови рівності перерізів на ділянках (F=const) встановлюється граничне значення перерізу:

$$
F_{\text{npnm}} = \frac{\rho}{\Delta U_{\text{npnm}} \cdot U_{\text{nom}}} \sum_{i=1}^{n} P_i \cdot l_i \tag{2.8}
$$

Отримане значення округляють у більшу сторону до стандартного найближчого перерізу.

4) Вибираємо переріз проводів відгалуження.

Мінімально припустимий за умовою (2.1) переріз відгалуження знаходять для відгалужень «в-д» чи «в-г» за формулами:

$$
F_{npnn}^{B,I} = \frac{\rho}{\Delta U_{npnn}^{B,I,T} \cdot U_{non}} P_{7} \cdot l_{B,I}; \quad F_{npnn}^{B} = \frac{\rho}{\Delta U_{npnn}^{B,I,T} \cdot U_{non}} P_{6} \cdot l_{_{B}r} , \quad (2.9)
$$

де  $\Delta \text{U}^{\text{\tiny{Bi}}\text{\tiny{J}}\text{\tiny{K}}} = \Delta \text{U}_{_{\text{\tiny{IPHII}}}} - \left( \Delta \text{U}^{\text{a6}} + \Delta \text{U}^{\text{6}} \right).$ 

Втрату напруги на ділянках «а-б» і «б-в» знаходять за формулою

$$
\Delta U_{i} = \frac{P_{i} \cdot l_{i} \cdot \rho}{F_{i} \cdot U_{\text{HOM}}}. \qquad (2.10)
$$

Отримане значення перерізу відгалуження округляють до більшого стандартного найближчого значення (але не менше А16).

#### **2.2.2 Вибір потужності трансформаторів ТП**

При виборі потужності трансформаторів слід обчислити повне розрахункове навантаження ТП, кВ∙А:

$$
S_{\tau\pi} = \frac{P_{\tau\pi}}{\cos\varphi_{\tau\pi}} , \qquad (2.11)
$$

де  $\cos\varphi_{\text{m}} = 0.95$  – коефіцієнт потужності навантаження ТП.

У трансформаторних підстанціях передбачають установку двох трансформаторів. Слід пам'ятати, що при відключенні одного з них другий не повинен перевантажуватися більше ніж на 40 % понад номінальну потужність.

Номінальна потужність трансформаторів ТП 1,ТП2, кВ∙А:

$$
S_{\text{th}} \ge \frac{S_{\text{th}}}{1,4}.
$$
 (2.12)

Номінальну потужність трансформаторів типу ТМ і ТМН вибирають відповідно до таблиці А.1.

Далі визначають завантаження трансформаторів ТП у нормальному  $(K_3^H)$  і трансформаторів ТП у післяаварійному  $(K_3^A)$ режимах:

$$
K_{3}^{\mathrm{H}} = \frac{S_{\mathrm{m}}}{n \cdot S_{\mathrm{m}}}
$$
\n
$$
\tag{2.13}
$$

$$
K_{3}^{A} = \frac{S_{\text{th}}}{S_{\text{th}}}
$$
\n(2.14)

де n – кількість трансформаторів.

Активне розрахункове навантаження підстанції, приведене до сторони ВН:

$$
P_{\rm \,m}^{\rm \,B} = \frac{P_{\rm \,m}}{\eta_{\rm \,r}} \,, \tag{2.15}
$$

де *η*т – коефіцієнт корисної дії трансформатора, що враховує втрати активної потужності у трансформаторах,  $\eta_{\text{\tiny T}} = 0.98$ .

Дані про навантаження підстанцій і номінальні потужності трансформаторів вносять у таблицю 2.3.

#### **2.2.3 Розрахунок і вибір перерізів жил кабелів розподільної мережі напругою 10 кВ**

Розподільна лінія 10 кВ – кабельна. Матеріал жил кабелю – алюміній. Кабелі прокладають у земляних траншеях. Схема розподільної лінії (рисунок 2.1) – петльова, для забезпечення резервування живлення кожної ТП .

Особливістю розподільних мереж є їхня експлуатація за розімкнутою схемою. Пояснюється це тим, що електрична мережа з одностороннім живленням може бути реалізована значно дешевше, ніж із двостороннім живленням. У мережі з одностороннім живленням є можливість встановлювати менше вимикачів і використовувати порівняно простий релейний захист. Крім того, в розімкнутих мережах силове і комутаційне устаткування вибирають більш легким у порівнянні із замкнутими мережами за рахунок зменшення струмів короткого замикання (КЗ).

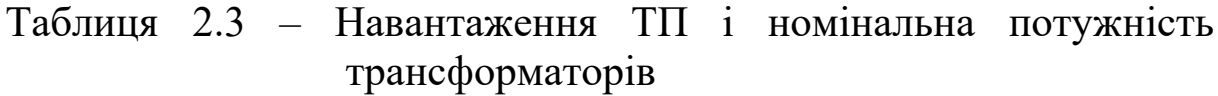

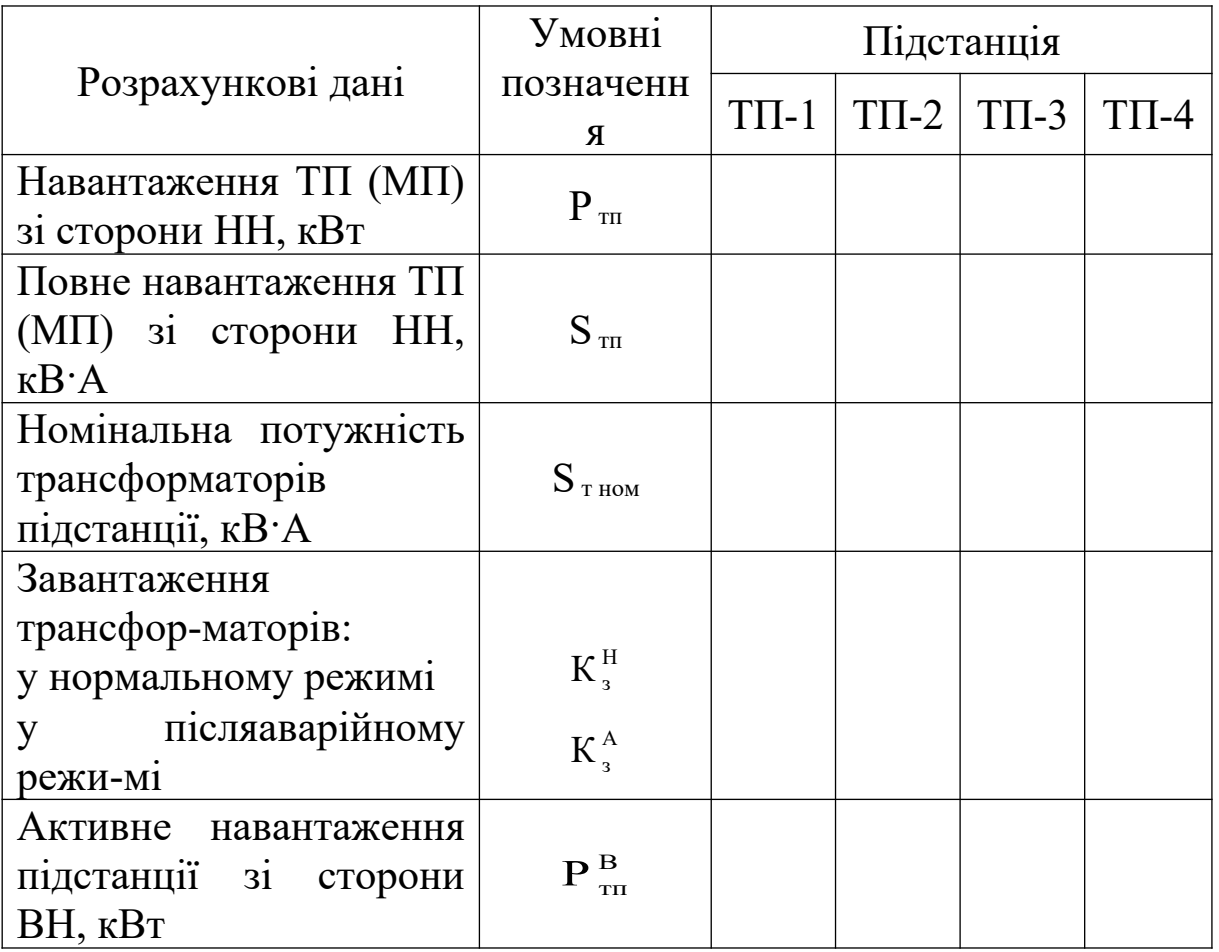

Петльова схема 10 кВ експлуатується у вигляді двох напівпетель, які отримують шляхом розмикання однієї з ділянок кабельної мережі. Як критерій, за яким визначають ділянку, яку потрібно відключити, приймають мінімум втрат потужності в схемі при нормальній її роботі. Природний потокорозподіл у замкнутій кабельній мережі збігається з економічним потокорозподілом, який характеризується мінімальними втратами потужності. З одного боку, петльову схему бажано експлуатувати замкнутою для зниження втрат потужності, з іншого боку, її потрібно розмикати за умовами експлуатації.

Звідки висновок: схему варто розмикати таким чином, щоб потокорозподіл розімкнутої мережі якнайменше відрізнявся від природного потокорозподілу в замкнутій мережі. Це досягається шляхом розмикання мережі в точці потокорозподілу з боку надходження меншої потужності. Для визначення ділянки, яку потрібно відключити, робиться розрахунок потокорозподілу в замкнутій петльовій схемі (рисунок 2.4, а). Розрахунок виконують для навантажень ТП, приведених до сторони ВН трансформаторів (таблиця 2.3).

Розрахунок потокорозподілу в петльовій схемі виконують у такому порядку. Спочатку визначають потужність на одній з головних ділянок, «А-1» чи «В-3», за формулою, що відповідає цій ділянці:

$$
P_{A1} = \frac{\sum_{m=1}^{n} P_m \cdot l_{mB}}{l_{AB}};
$$
\n(2.16)

$$
P_{B3} = \frac{\sum_{m=1}^{n} P_m \cdot l_{mA}}{l_{AB}},
$$
\n(2.17)

де  $P_{A1}$  і  $P_{B3}$  – потужність, що протікає на головних ділянках, кВт;

 $l_{mA}$  і  $l_{mB}$  – довжина лінії від точки m, в якій включене навантаження Р<sub>m</sub>, до пункту живлення А і В відповідно;

 $l_{AB}$  — повна довжина петльової лінії, км;  $P_m = P_m^B - a$ ктивне навантаження підстанції m на стороні ВН, кВт.

Після визначення потужності, що протікає на головній ділянці, знаходять потужності на інших ділянках петльової лінії за допомогою першого закону Кірхгофа, послідовно застосовуючи його для кожної точки включення навантаження.

Наприклад, якщо розрахунок виконаний за формулою (2.15) для головної ділянки «А-1», то далі роблять такі обчислення:

$$
P_{12} = P_{A1} - P_1^B;
$$
  
\n
$$
P_{24} = P_{12} - P_2^B < 0;
$$
  
\n
$$
P_{43} = P_{24} - P_4^B < 0;
$$
  
\n
$$
P_{3B} = P_{43} - P_3^B < 0.
$$

Одне із значень потужностей, що протікають по ділянках мережі, обов'язково вийде негативним, наприклад,  $P_{24} < 0$ . Усі наступні потужності також будуть негативними. Це означає, що встановлено вузол, в який потужність надходить із двох сторін (точка потокорозподілу  $-\nabla$ ), у даному прикладі вузол «2».

Треба виконати перевірку розрахунку потокорозподілу. Для цього, зокрема в розглянутому прикладі, треба розрахувати  $P_{B3}$  за формулою (2.16) і переконатися у відповідності значенню, отриманому за балансами у вузлах  $(P_{B3} \approx -P_{3B})$ .

**Вибір перерізів кабелю на ділянках петльової схеми.** Перерізи кабелю вибирають за тривалим припустимим струмом у нормальному і післяаварійних режимах з наступною перевіркою за економічною щільністю струму в нормальному режимі і припустимим відхиленням напруги.

**Розподіл схеми виконують шляхом відключення лінії, по якій до точки потокорозподілу надходить менша потужність.** У розглянутому прикладі, коли точка потокорозподілу міститься у вузлі 2 (рисунок 2.4, а), припустимо, що  $P_{12} > P_{42}$ . Тоді для постійної експлуатації мережі слід відключити ділянку «2-4» (рисунок 2.4, б). У разі протилежної нерівності ( $P_{12} < P_{42}$ ), відключати треба було б ділянку «1-2». За такою схемою розраховують дві напівпетлі розподільної лінії 10 кВ у нормальному режимі.

У післяаварійних режимах розглядають по черзі два можливі найбільш складні випадки:

1) вихід з ладу головної ділянки в пункті живлення А (рис. 2.4, в);

2) вихід з ладу головної ділянки в пункті живлення В (рисунок 2.4, г).

Розрахунок лінії в післяаварійному режимі ведуть з урахуванням того, що всі підстанції петлі одержують живлення від одного з пунктів (В чи А).

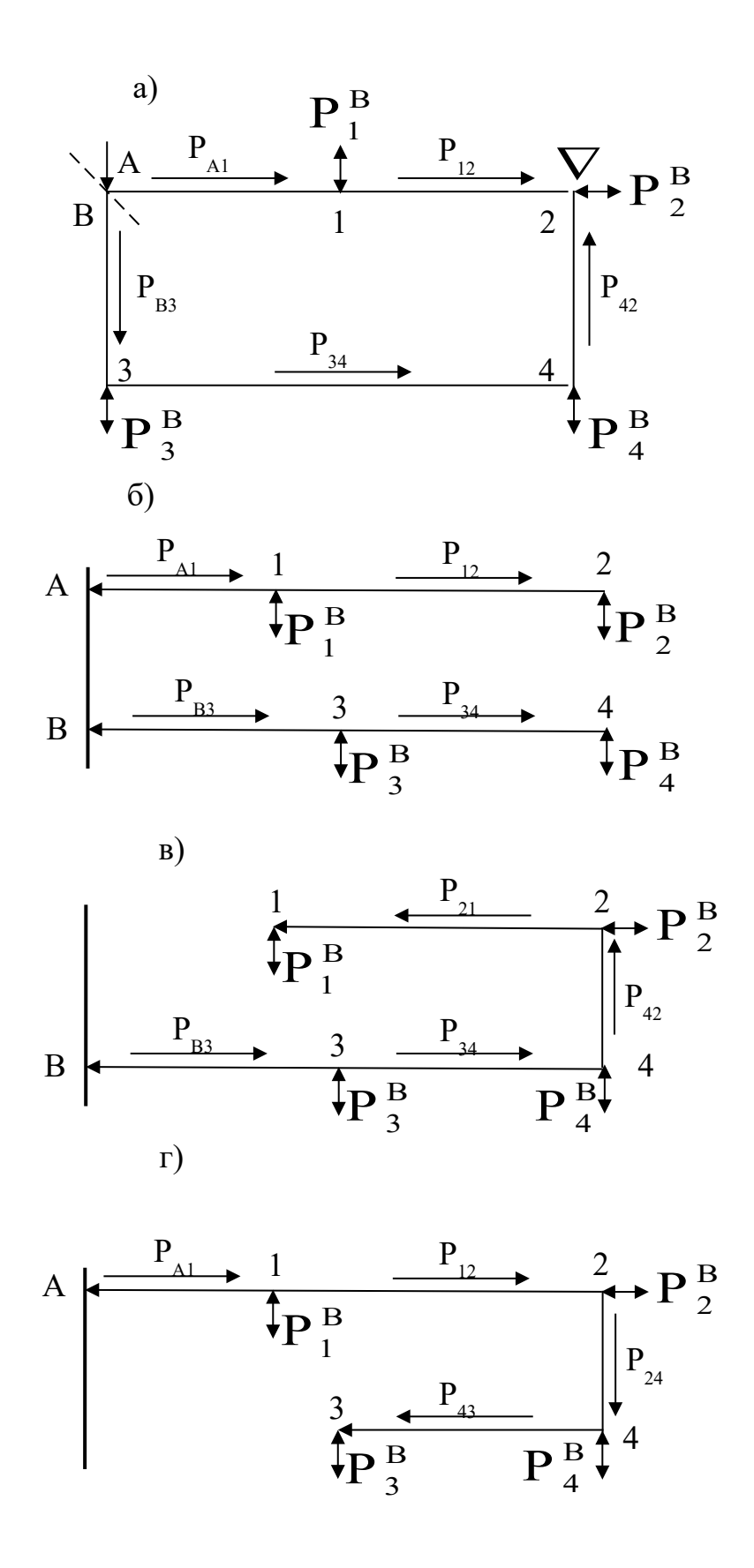

Рисунок 2.4 – Режими роботи петльової схеми: замкнутий (а); нормальний (б); аварійний А1 (в); аварійний А2 (г)

**Порядок розрахунку.** У нормальному режимі визначають потоки активної потужності на кожній з ділянок напівпетель мережі Рн, починаючи з кінця розімкнутої лінії. Враховують коефіцієнт суміщення розрахункових максимумів активних навантажень підстанцій Км. Для ділянки m

$$
P_{m}^{H} = K_{M} \cdot \sum_{1}^{n} P_{\pi n}^{B} , \qquad (2.18)
$$

де n – кількість ТП (АТП), що одержують живлення через ділянку m.

Рекомендується в розрахунковому завданні для n = 1 прийняти

 $K_M = 1$ ; для n = 2 –  $K_M = 0.85$ ; для n ≥ 3 –  $K_M = 0.9$ . Для нашого прикладу (рисунок 2.4, б):

 $P_{12} = P_2^B$ ;  $P_{A1} = 0.85 \cdot (P_1^B + P_2^B)$ ;

$$
P_{34} = P_4^B
$$
;  $P_{B3} = 0.85 \cdot (P_3^B + P_4^B)$ .

Потоки потужності наносять на схему мережі і, як усі наступні розрахунки, вносять у таблицю 2.4.

Розраховують струм кожної ділянки «m» мережі, А:

$$
I_m^H = \frac{P_m^H}{\sqrt{3} \cdot U_{\text{non}} \cdot \cos \varphi} , \qquad (2.19)
$$

де  $U_{\text{HOM}} = 10$  кВ – номінальна напруга мережі;  $cos\varphi = 0.9$  – середнє значення коефіцієнта потужності навантаження.

Знаходять переріз жили кабелів у нормальному режимі  $F^H$  з огляду на таке:

– у міських розподільних мережах 10 кВ переріз кабелів з алюмінієвими жилами при прокладці їх у земляних траншеях слід приймати не менше 35 мм<sup>2</sup>, у кожній лінії допускається не більше трьох різних перерізів;

– довгострокове припустиме струмове навантаження на кабель (див. таблицю А.2) має бути не менше струмового розрахункового навантаження ділянки  $\hspace{0.1mm}{\rm I}^{\rm H}_{\rm m} \leq {\rm I}^{\rm H}_{\rm non}$  ;

– переріз жили кабелю, відключеного при розмиканні мережі, слід приймати рівним перерізу жили кабелю тієї суміжної ділянки, на якій переріз менше.

Визначають навантаження кабелю в нормальному режимі на кожній ділянці:

$$
K_3 = \frac{I_m^H}{I_{npnn}^H}.
$$
 (2.20)

Розраховують припустиме струмове навантаження в післяаварійному режимі на кабель, переріз якого обрано за нормальним режимом, А:

$$
\mathbf{I}_{\text{npun}}^{\text{A}} = \mathbf{K}_{\text{n}} \cdot \mathbf{I}_{\text{npun}}^{\text{H}} \,, \tag{2.21}
$$

де  $K_{\pi}$  – коефіцієнт, який враховує припустиме перевантаження кабелів на період максимуму навантаження, що дорівнює трьом годинам за добу (протягом п'яти діб), якщо тривале завантаження кабелю  $K_3$  перед його перевантаженням не перевищувало 0,8,  $K_{\pi} = 1,25$ .

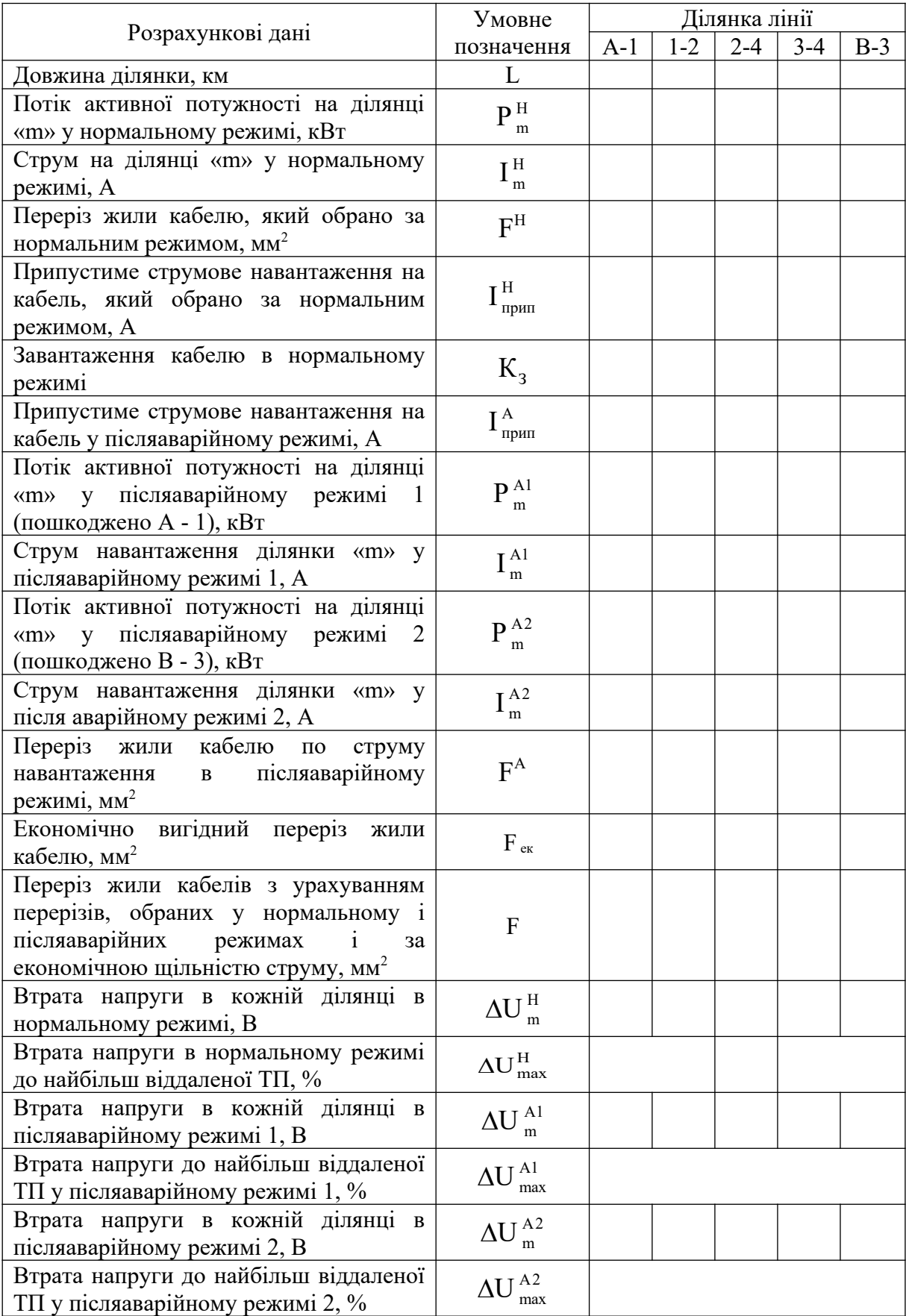

## Таблиця 2.4 – Вибір перерізів жил кабелів розподільної лінії 10 кВ

Визначають потік активної потужності Р<sup>A1(2)</sup>, кВт, і струм навантаження  $I^{\text{Al}(2)}_{\text{m}}$  $I_m^{\text{Al}(2)}$ , А, на ділянках лінії в післяаварійних режимах 1 і 2:

$$
P_m^{\text{Al}(2)} = K_M \cdot \sum_{1}^{n} P_m^{\text{B}} \, ; \tag{2.22}
$$

$$
I_m^{\text{Al}(2)} = \frac{P_m^{\text{Al}(2)}}{\sqrt{3} \cdot U_{\text{HOM}} \cdot \cos \varphi}.
$$
 (2.23)

Перевіряють переріз жили кабелю  $F^H$  по струму на кожній ділянці «m» у післяаварійних режимах  $\, {\rm I}_{\, \rm m}^{\, \rm Al(2)}$ , виходячи з того, що

$$
I_m^{\mathrm{Al}(2)} \leq I_{\mathrm{npun}}^{\mathrm{A}}.
$$

При необхідності збільшують раніше обраний переріз жили кабелю  $F^H$  до перерізу  $F^A$ , що відповідає струму навантаження післяаварійних режимів *<sup>А</sup>*1(2) *I<sup>m</sup>* .

Визначають переріз кабелю кожної ділянки за економічною щільністю струму, мм<sup>2</sup>:

$$
F_{\text{ex}} = \frac{I_{\text{m}}^{\text{H}}}{j_{\text{ex}}},
$$
\n(2.24)

де ј<sub>ек</sub> – економічна щільність струму, А / мм<sup>2</sup> (див. таблицю А.3).

Отримане значення Fек округляють до стандартного найближчого перерізу.

Переріз жили кабелю F приймають найбільшим з отриманих раніше значень, обраних:

- $-$  за струмом для нормального режиму (  $\mathsf{F}\!\geq\!\mathsf{F}^\mathsf{H}$  );
- $-$  за струмом у післяаварійних режимах ( $F \geq F^A$ );
- за економічною щільності струму  $j_{\text{ex}}$  ( $F \ge F_{\text{ex}}$ ).

У зв'язку з відсутністю вихідних даних перевірку обраного перерізу кабелю по струму КЗ у розрахунковому завданні не проводять.

Визначають для нормального режиму втрату напруги в кожній з ділянок лінії, В:

$$
\Delta U_{m}^{H} = \sqrt{3} \cdot I_{m}^{H} \cdot (R \cdot \cos \varphi + X \cdot \sin \varphi) , \qquad (2.25)
$$

де R і Х – активний і індуктивний опори кабелю (таблиця А.4);  $\cos \varphi = 0.9$ .

Розраховують для нормального режиму максимальну втрату напруги (д $U^{H}_{max}$ ,%) в кожній напівпетлі розподільної лінії від шин ДЖ до найбільш віддаленої ТП:

$$
\Delta U_{\text{max}}^{\text{H}} = \frac{\sum_{i} \Delta U_{\text{mi}}^{\text{H}}}{U_{\text{nom}}} 100\% \qquad (2.26)
$$

Аналогічно визначають для двох післяаварійних режимів втрату напруги в кожній з ділянок лінії, використовуючи відповідно струм навантаження  $\, {\rm I}_{{\rm m}}^{{\rm A}1(2)} ,$  і знаходять максимальні втрати напруги ( $\Delta U_{\rm max}^{A1(A2)}$ ) у лінії від шин ДЖ до найбільш віддаленої ТП.

Припустимі величини втрати напруги в нормальному режимі  $\Delta U_{m \nu m}^H$  = 6% [5], у післяаварійному – прийняти  $\Delta U_{\text{\tiny{NDMI}}}^{\text{A}} = 11 \text{ %}.$ 

Необхідні для виконання розрахункового завдання 1 довідкові дані наведені в таблицях А.1 – А.4.

### **3 РОЗРАХУНКОВЕ ЗАВДАННЯ 2**

#### **3.1 Постановка завдання 2**

На рисунку 3.1 наведені однолінійні схеми двообмоткового (рисунок 3.1, а), триобмоткового (рисунок 3.1, б) трансформаторів і автотрансформатора (рисунок 3.1, в).

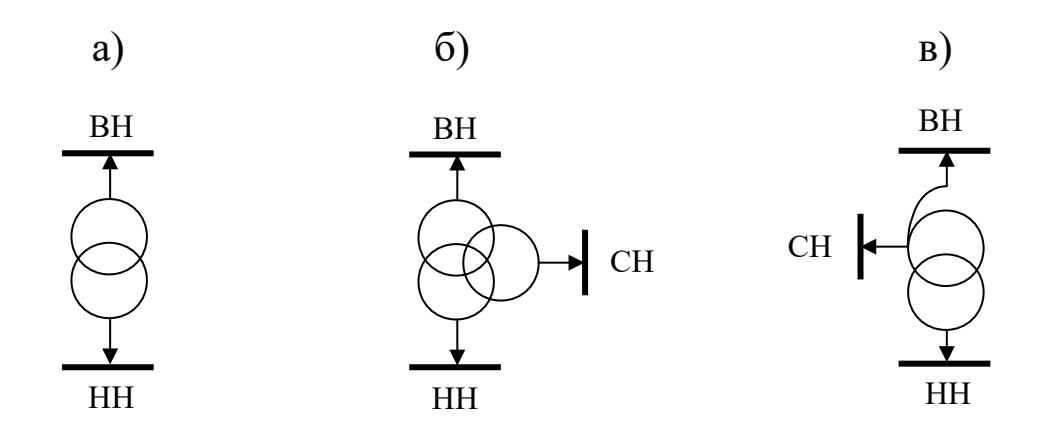

двообмоткового (а); триобмоткового (б); автотрансформатора (в)

Рисунок 3.1 – Однолінійні схеми трансформаторів

При виконанні завдання потрібно зробити розрахунок:

- 1) двообмоткового трансформатора;
- 2) триобмоткового трансформатора чи автотрансформатора залежно від вихідних даних.

У ході розрахунку необхідно:

- визначити параметри повної і спрощеної схем заміщення трансформаторів;
- визначити втрати електроенергії у трансформаторах при заданому навантаженні.

Варіант вихідних даних (таблиці 3.1 і 3.2) приймають відповідно до порядкового номера студента в журналі академічної групи. Варіанти відрізняються типом трансформатора і величиною навантаження зі сторін НН і середньої напруги (СН).

#### **3.2 Вказівки до виконання контрольного завдання 2**

Вихідними даними для розрахунку трансформатора є каталогові дані (таблиці А.5, А.6) і навантаження трансформатора (таблиці 3.1, 3.2).

Параметри схеми заміщення трансформатора, до яких належать його опори і провідності, визначають за каталоговими даними. При розрахунку слід мати на увазі, що параметри схеми заміщення трансформатора, якщо це не обговорено умовами проведення розрахунку, визначають відносно одного ступеня напруги – як правило, номінальної напруги *U*ном обмотки ВН.

Втрати в трансформаторі, що складаються з постійних втрат (втрат холостого ходу чи втрат у сталі) і змінних втрат (втрат у міді чи втрат в обмотках), визначають за каталоговими даними і навантаженням трансформатора.

**Для того щоб параметри схеми заміщення відповідали одиницям виміру Ом і Сіменс, необхідно в розрахунках потужності підставляти в мегаватах, мегаварах і мегавольтамперах, а напруги в кіловольтах.**

#### **3.2.1 Розрахунок двообмоткового трансформатора**

До каталогових даних двообмоткових трансформаторів належать:

- S<sub>HOM</sub> номінальна потужність;
- вн *U*ном номінальні напруги обмоток ВН і НН;
- *хх І* струм холостого ходу;
- $\Delta P_{xx}$  активні втрати холостого ходу;
- *uк* напруга КЗ;
- <sup>аР</sup>к активні втрати КЗ.

На рисунку 3.2 подані повна і спрощена Г-подібноі схеми заміщення двообмоткового трансформатора.

Активна провідність трансформатора визначається як

$$
g_{\rm T} = \frac{\Delta P_{\rm x}}{U_{\rm nom}^2} \,. \tag{3.1}
$$

Реактивна провідність трансформатора визначається аналогічно:

$$
b_{\rm T} = \frac{\Delta Q_{\rm x}}{U_{\rm non}^2},\tag{3.2}
$$

де <sup>∆</sup> Q<sub>х</sub> – реактивні втрати холостого ходу, що визначаються в такий спосіб:

$$
\Delta Q_{\delta} = \frac{I_{\delta} \cdot S_{\text{iii}}}{100 \text{ %}}.
$$

Активний опір двообмоткового трансформатора *r*<sup>т</sup> , що являє собою суму опорів обмоток ВН і НН, наведеної до сторони ВН, визначається як

$$
r_{\rm r} = \frac{\Delta P_{\rm k} \cdot U_{\rm HOM}^2}{S_{\rm HOM}^2} \,. \tag{3.4}
$$

Реактивний опір  $x_7$ , що являє собою так само суму опорів обмоток ВН і НН, приведеної до сторони ВН, визначається в такий спосіб:

$$
x_{\rm r} = \frac{u_{\rm k, %} \cdot U_{\rm nom}^2}{100\% \cdot S_{\rm nom}} \,. \tag{3.5}
$$

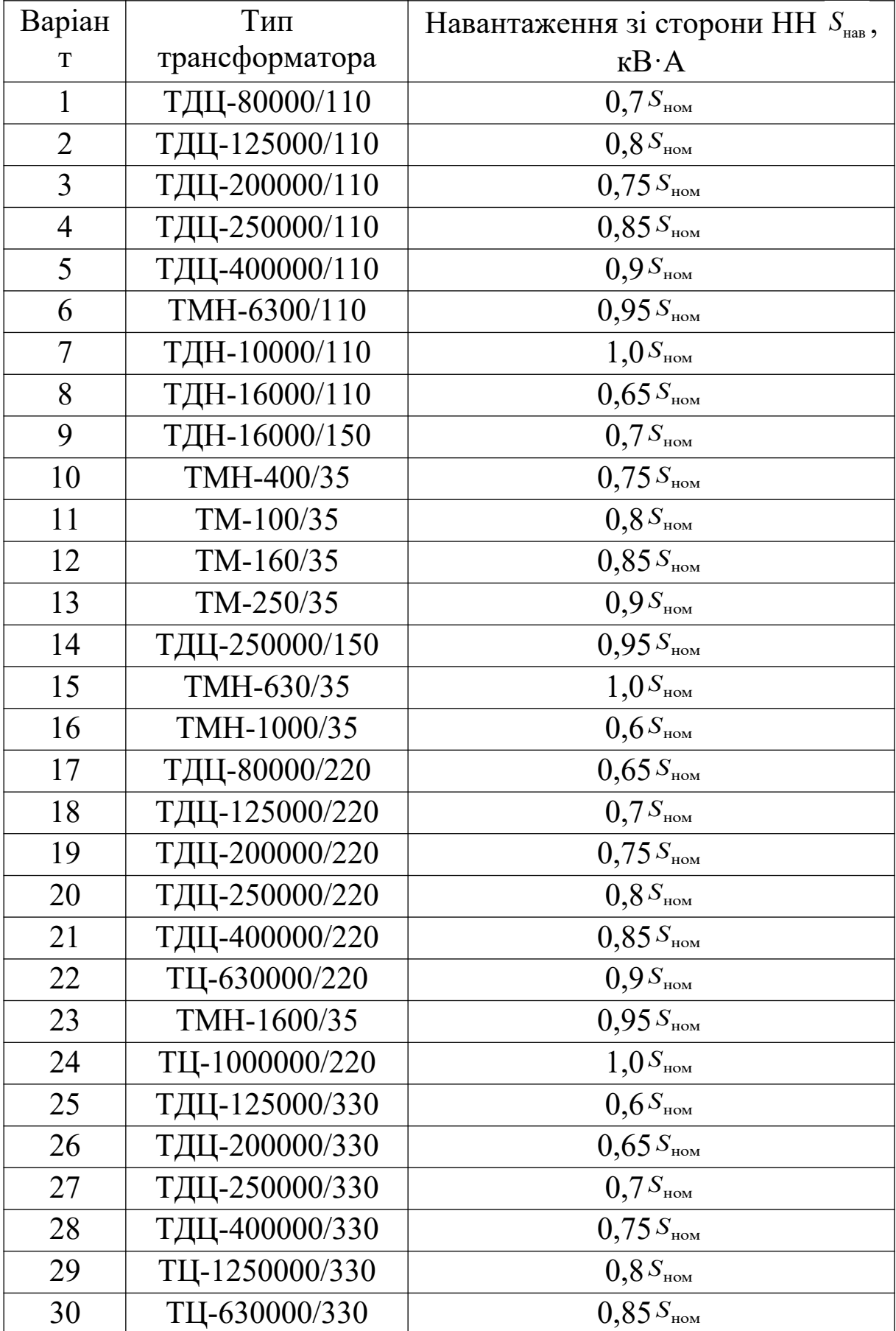

# Таблиця 3.1 – Двообмоткові трансформатори

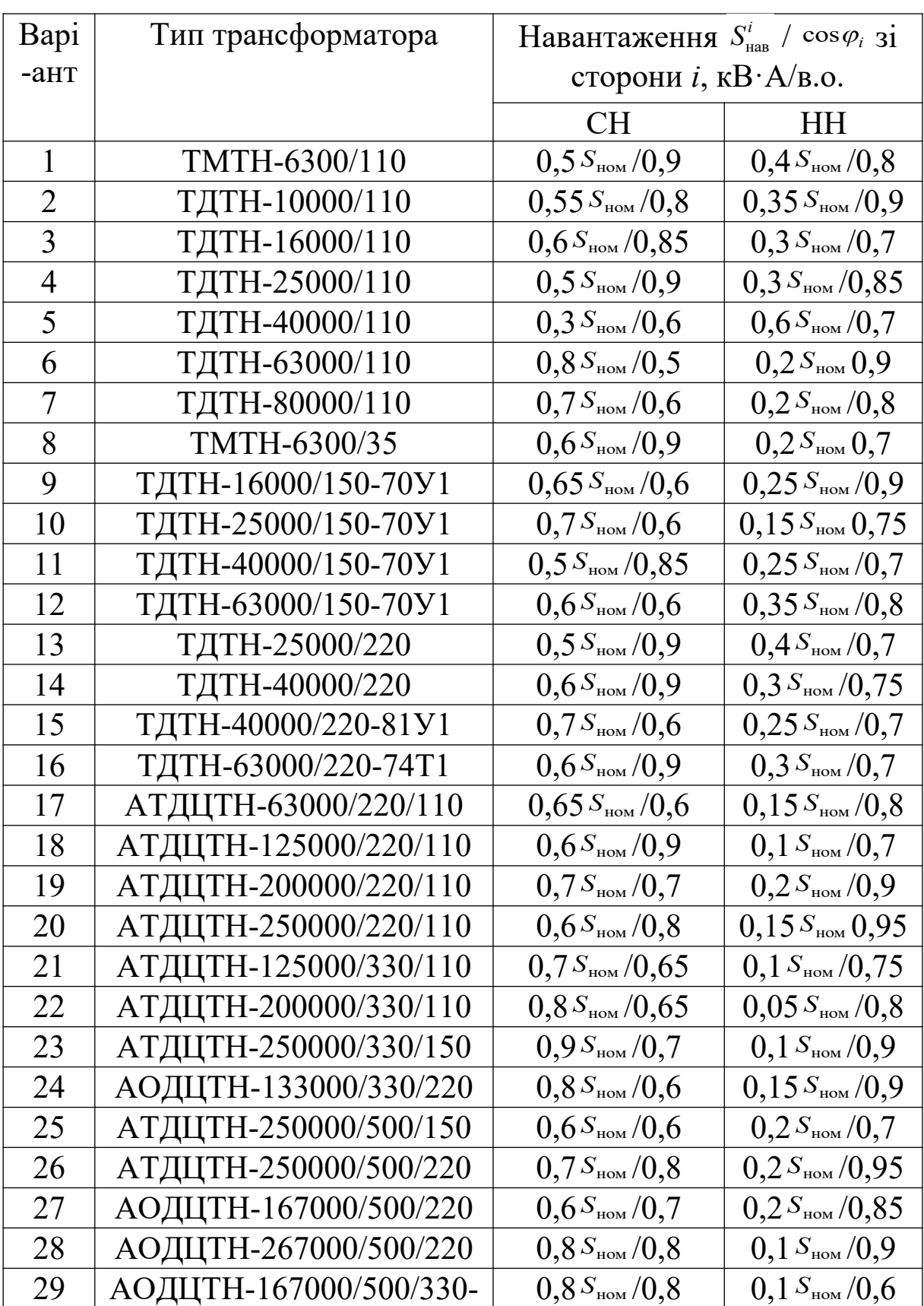

# Таблиця 3.2 – Триобмоткові трансформатори і автотрансформатори

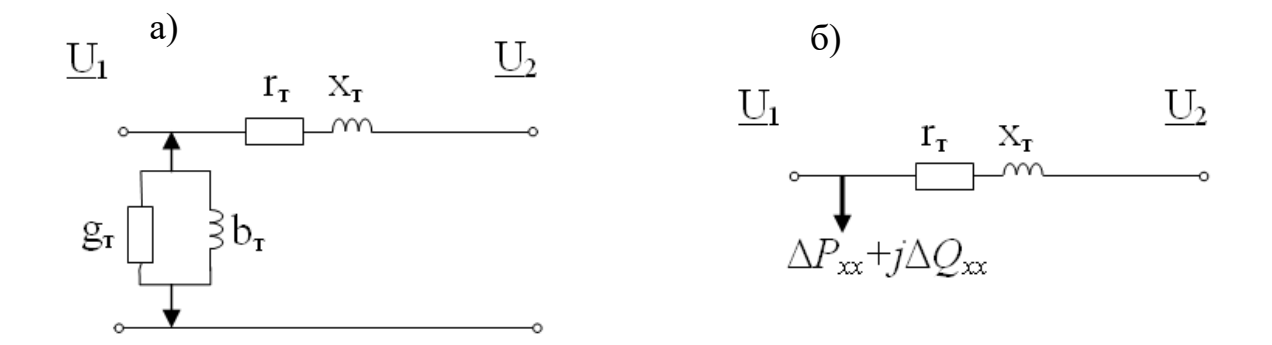

Рисунок 3.2 – Г-подібні схеми заміщення двообмоткового трансформатора: повна (а); спрощена (б)

Постійні втрати двообмоткового трансформатора визначаються каталоговими даними і виразом (3.3) відповідно за активною і реактивною складовими:

$$
\Delta \underline{S}_{\delta} = \Delta P_{\delta} + j \Delta Q_{\delta} \tag{3.6}
$$

Активні змінні втрати в двообмотковому трансформаторі визначаються як сума втрат в обмотках ВН і НН відповідно до такого виразу:

$$
\Delta P_{\text{ofm}} = \Delta P_{\text{\tiny K}} \cdot \frac{S_{\text{\tiny HBB}}^2}{S_{\text{\tiny HOM}}^2} \,, \tag{3.7}
$$

де  $\,S_{_{\rm HAB}}\,$ — навантаження трансформатора.

Реактивні змінні втрати визначаються так само, як сума втрат в обмотках ВН і НН у такий спосіб:

$$
\Delta Q_{\text{ofm}} = \frac{u_{\kappa}^2 / 6 \cdot S_{\text{HAB}}^2}{100\% \cdot S_{\text{HOM}}}.
$$
\n(3.8)

Сумарні втрати в трансформаторі визначають як суму постійних і перемінних втрат:

$$
\Delta\underline{S}_x + \Delta\underline{S}_{\text{obs}} = \Delta P_x + \Delta P_{\text{obs}} + j(\Delta Q_x + \Delta Q_{\text{obs}}). \tag{3.9}
$$

### **3.2.2 Розрахунок триобмоткового трансформатора і автотрансформатора**

При конструюванні цих трансформаторів з метою зниження втрат активної потужності перерізи проводів в обмотках вибирають з умови рівності щільності струму в них у випадку номінального навантаження [3].

Схеми заміщення триобмоткового трансформатора й автотрансформатора аналогічні. Але розрахунок цих трансформаторів трохи відрізняється, що викликано зменшеною номінальною потужністю обмотки НН автотрансформатора в порівнянні з його номінальною (прохідною) потужністю [1, 3, 4].

До каталогових даних триобмоткових трансформаторів і автотрансформаторів належать:

- *S*ном номінальна потужність;
- S<sup>HH</sup> номінальна потужність обмотки НН (тільки для автотрансформатора);
- $U^{\text{BH}}_{\text{HOM}}$  ,  $U^{\text{CH}}_{\text{HOM}}$  ,  $U^{\text{HH}}_{\text{HOM}}$  номінальні напруга обмоток ВН, СН і НН;
- *хх І* – струм холостого ходу;
- $\Delta P_{xx}$  активні втрати холостого ходу;

–  $u_{\kappa}^{\text{BC}}, u_{\kappa}^{\text{BH}}$  *i*  $u_{\kappa}^{\text{CH}}$  – напруги КЗ у випробуваннях КЗ відповідно при закорочених обмотках ВН і СН, ВН і НН, СН і НН (для автотрансформаторів величини  $u_{\kappa}^{\text{nc}}$ ,  $u_{\kappa}^{\text{BH}}$  i  $u_{\kappa}^{\text{cm}}$  $u_{\kappa}^{\text{CH}}$  ВКАЗУЮТЬСЯ приведеними до напруги  $U_{\text{\tiny{HOM}}}^{\text{\tiny{BH}}}$  і віднесені до  $S_{\text{\tiny{HOM}}}$ );

е *Ри<sup>ве</sup>* – активні втрати КЗ у відповідному випробуванні КЗ.

Повна і спрощена трипроменеві схеми заміщення триобмотокового трансформатора й автотрансформатора подані на рисунку 3.3.

Параметри кола холостого ходу  $(s_{\tau}, b_{\tau} \quad i \quad \triangle Q_{x})$ визначаються аналогічно двообмотковому трансформатору відповідно до виразів  $(3.1) - (3.3)$ .

Активні опори обмоток ВН триобмоткового трансформатора й автотрансформатора визначаються в такий спосіб:

$$
r_{\rm r}^{\rm B} = \frac{r_{\rm chimbH}}{2} = \frac{1}{2} \cdot \frac{\Delta P_{\rm K}^{\rm BC} \cdot U_{\rm HOM}^2}{S_{\rm HOM}^2} \,. \tag{3.10}
$$

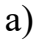

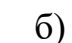

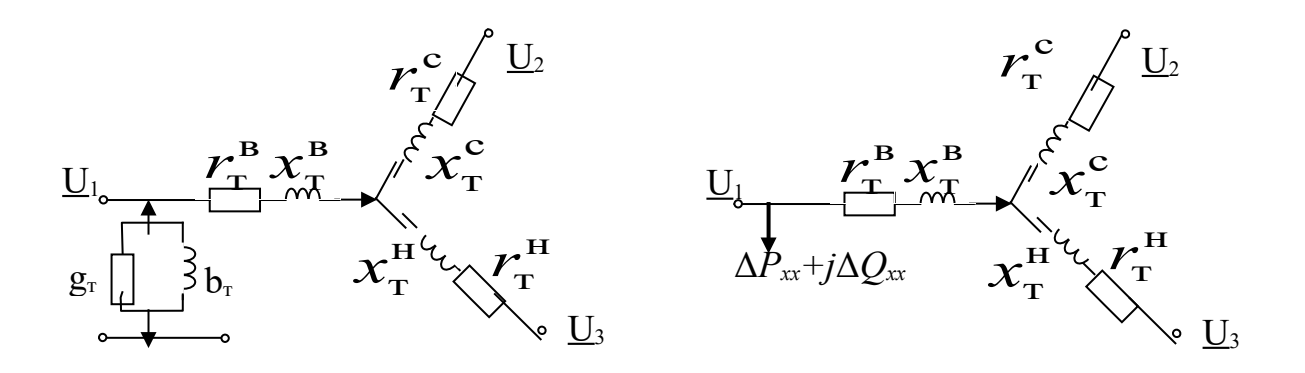

Рисунок 3.3 – Трипроменеві схеми заміщення триобмоткового трансформатора й автотрансформатора: повна (а); спрощена (б)

Активні опори обмоток СН і НН триобмоткового трансформатора дорівнюють опору обмотки ВН:

$$
r_{\rm r}^{\rm c} = r_{\rm r}^{\rm H} = r_{\rm r}^{\rm B} \,. \tag{3.11}
$$

На відміну від триобмоткового трансформатора в автотрансформаторі тільки  $r_r^c = r_r^a$ . Активний опір обмотки НН автотрансформатора визначається в такий спосіб:

$$
r_{\rm r}^{\rm H} = \frac{r_{\rm r}^{\rm B}}{\alpha_{\rm H}} \; , \tag{3.12}
$$

де  $\alpha_{\text{\tiny H}} = S_{\text{\tiny HOM}}^{\text{\tiny HH}} / S_{\text{\tiny HOM}}$  — коефіцієнт обмотки НН.

Реактивні опори обмоток ВН, СН і НН триобмоткового трансформатора й автотрансформатора визначаються так:

$$
x_{\rm r}^{\rm B} = \frac{u_{\rm k}^{\rm B} \gamma_{\rm 0} \cdot U_{\rm HOM}^2}{100\% \cdot S_{\rm HOM}} \; ; \; x_{\rm r}^{\rm c} = \frac{u_{\rm k}^{\rm c} \gamma_{\rm 0} \cdot U_{\rm HOM}^2}{100\% \cdot S_{\rm HOM}} \; ; \; x_{\rm r}^{\rm H} = \frac{u_{\rm k}^{\rm H} \gamma_{\rm 0} \cdot U_{\rm HOM}^2}{100\% \cdot S_{\rm HOM}} \; , \tag{3.13}
$$

де  $u_{\kappa}^{\text{\tiny B}}$  $u_{\kappa}^{\mathtt{B}}$ ,  $u_{\kappa}^{\mathtt{c}}$  і  $u_{\kappa}^{\mathtt{H}}$  – напруги КЗ, прикладені до обмоток ВН, СН і НН відповідно.

Величини напруг  $u_{\kappa}^{\text{\tiny B}}$ ,  $u_{\kappa}^{\text{\tiny c}}$  i  $u_{\kappa}^{\text{\tiny H}}$  визначають у такий спосіб:

$$
u_{\kappa}^{\text{b}} = \frac{1}{2} \Big( u_{\kappa}^{\text{bc}} + u_{\kappa}^{\text{bH}} - u_{\kappa}^{\text{cH}} \Big); \ \ u_{\kappa}^{\text{c}} = \frac{1}{2} \Big( u_{\kappa}^{\text{bc}} + u_{\kappa}^{\text{cH}} - u_{\kappa}^{\text{bH}} \Big); \ \ u_{\kappa}^{\text{H}} = \frac{1}{2} \Big( u_{\kappa}^{\text{bH}} + u_{\kappa}^{\text{cH}} - u_{\kappa}^{\text{bC}} \Big). \tag{3.14}
$$

Постійні втрати триобмоткового трансформатора й автотрансформатора визначають аналогічно двообмотковому трансформатору (формули (3.3), (3.6)).

Змінні активні й реактивні втрати триобмоткового трансформатора й автотрансформатора визначаються окремо для кожної обмотки відповідно до таких виразів:

$$
\Delta P_{\text{obs}}^{\text{B}} = \frac{\left(S_{\text{Hab}}^{\text{B}}\right)^2}{U_{\text{HOM}}^2} \cdot r_{\text{T}}^{\text{B}}; \quad \Delta P_{\text{obs}}^{\text{c}} = \frac{\left(S_{\text{Hab}}^{\text{c}}\right)^2}{U_{\text{HOM}}^2} \cdot r_{\text{T}}^{\text{c}}; \quad \Delta P_{\text{obsM}}^{\text{H}} = \frac{\left(S_{\text{Hab}}^{\text{H}}\right)^2}{U_{\text{HOM}}^2} \cdot r_{\text{T}}^{\text{H}}; \n\Delta Q_{\text{obsM}}^{\text{B}} = \frac{\left(S_{\text{Hab}}^{\text{B}}\right)^2}{U_{\text{HOM}}^2} \cdot x_{\text{T}}^{\text{B}}; \quad \Delta Q_{\text{obsM}}^{\text{c}} = \frac{\left(S_{\text{Hab}}^{\text{c}}\right)^2}{U_{\text{HOM}}^2} \cdot x_{\text{T}}^{\text{c}}; \quad \Delta Q_{\text{obsM}}^{\text{H}} = \frac{\left(S_{\text{Hab}}^{\text{H}}\right)^2}{U_{\text{HOM}}^2} \cdot x_{\text{T}}^{\text{H}}; \n\text{A}Q_{\text{obsM}}^{\text{B}} = \sqrt{\left(P_{\text{Hab}}^{\text{c}} + P_{\text{Hab}}^{\text{H}}\right)^2 + \left(Q_{\text{Hab}}^{\text{c}} + Q_{\text{Hab}}^{\text{H}}\right)^2}, \quad S_{\text{Hab}}^{\text{C}} = \frac{\left(S_{\text{Hab}}^{\text{H}}\right)^2}{I_{\text{HOM}}^2} \cdot S_{\text{Hab}}^{\text{H}} = \text{HABAHTAKEHHH}
$$
\n(A)

трансформатора зі сторони ВН, СН і НН відповідно.

Втрати в триобмотковому трансформаторі й автотрансформаторі визначають аналогічно двообмотковому трансформатору:

$$
\Delta \underline{S}_{\delta} + \Delta \underline{S}_{\text{fail}} = \Delta P_{\delta} + \Delta P_{\text{fail}}^{\delta} + \Delta P_{\text{fail}}^{\delta} + \Delta P_{\text{fail}}^{\delta} + \Delta P_{\text{fail}}^{\delta} + \Delta \underline{S} = +j(\Delta Q_{\delta} + \Delta Q_{\text{fail}}^{\delta} + \Delta Q_{\text{fail}}^{\delta} + \Delta Q_{\text{fail}}^{\delta})
$$
\n(3.16)

## **4 РОЗРАХУНКОВЕ ЗАВДАННЯ 3**

### **4.1 Обсяг завдання 3**

1 Побудувати сумарний добовий графік навантаження тягової підстанції без урахування власних потреб.

2 Побудувати річний графік за тривалістю.

3 Визначити Р<sub>сер.доб</sub>, Р<sub>сер.год</sub>, Т<sub>мах</sub>, К<sub>н.</sub>

4 Вибрати число і потужність трансформаторів тягової підстанції.

### **4.2 Вихідні дані завдання 3**

1 Типові добові графіки споживачів об'єктів 1,2,3 (див. таблицю 4.1).

2 Категорійність електроприймачів об'єктів 1,2,3:

а) залізничний вузол – 1-ша категорія ( $\cos \varphi = 0.9$ );

б) локомотиворемонтний завод – 2-га категорія ( $\cos \varphi = 0.8$ );

в) сільськогосподарський – 3-я категорія ( $\cos \varphi = 0.7$ ).

3 Сумарна встановлена потужність на об'єктах 1,2,3 (див. таблицю 4.2, номер варианта – за списком у журналі).

#### **СПИСОК ЛІТЕРАТУРИ**

1 Марквардт К.Г. Электроснабжение электрофицированных железных дорог. – М.: Транспорт, 1985. – 463 с.

2 Мамошин Р.Р., Зимакова А.Н. Электроснабжение электрофицированных железных дорог. – М.: Транспорт, 1980. – 296 с.

3 Справочник по электроснабжению железных дорог / под ред. К.Г. Марквардта. – М.: Транспорт, 1980. – Т. 1, 2. – 481 с.

4 ВСН 97-83. Инструкции по проектированию электрических сетей. – М.: Транспорт, 1984. – 57 с.

5 Правила улаштування систем тягового електропостачання залізниць України. – К., 2005. – 80 с.

### **ДОДАТОК А**

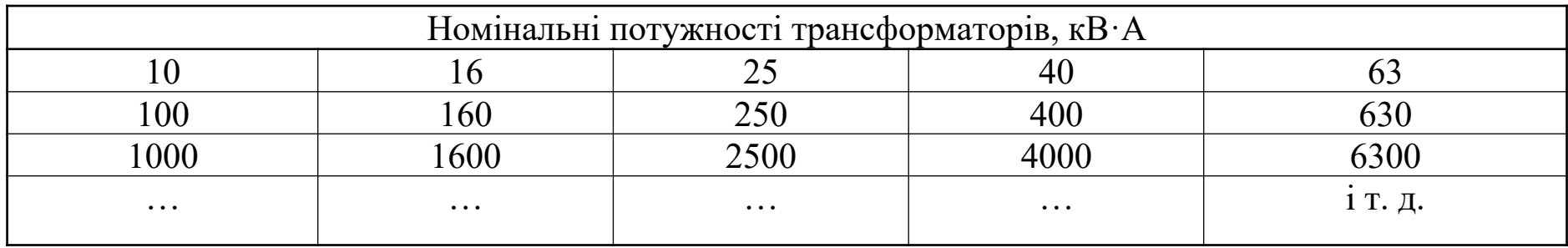

Таблиця А.1 – Шкала номінальних потужностей силових трансформаторів

Таблиця А.2 – Припустиме тривале струмове навантаження (за нагрівом) кабельних ліній 10 кВ з алюмінієвими жилами і паперовою ізоляцією при прокладці в землі

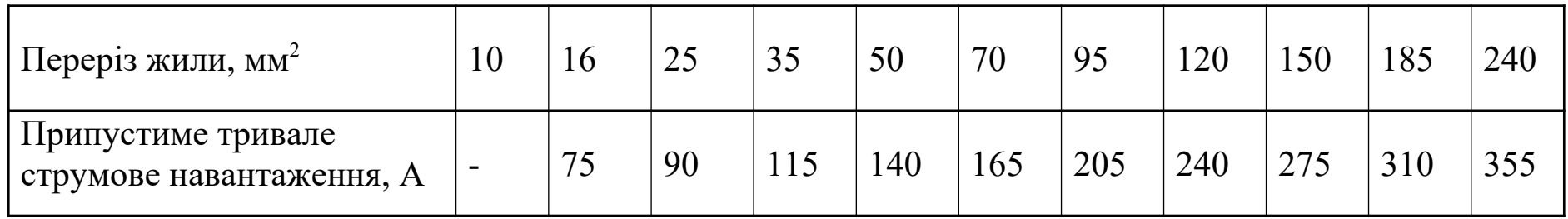

| $\rm T_{\scriptscriptstyle H6},$ год                            | .<br>1000-3000 | 3000-5000 | Понад 5000 |
|-----------------------------------------------------------------|----------------|-----------|------------|
| Неізольовані<br>алюмінієві<br>Проводи                           | 1,3            | 1,1       | $1{,}0$    |
| Кабелі<br>алюмінієвими<br>3<br>жилами<br>паперовою<br>130ЛЯЦ1ЄЮ | 1,0            | 1,4       |            |

Таблиця А.3 – Економічна щільність струму Jек, А/мм<sup>2</sup>

Таблиця А.4 – Розрахункові дані на 1 км кабельної лінії з алюмінієвими жилами, паперовою ізоляцією і в'язким просоченням, напругою 10 кВ

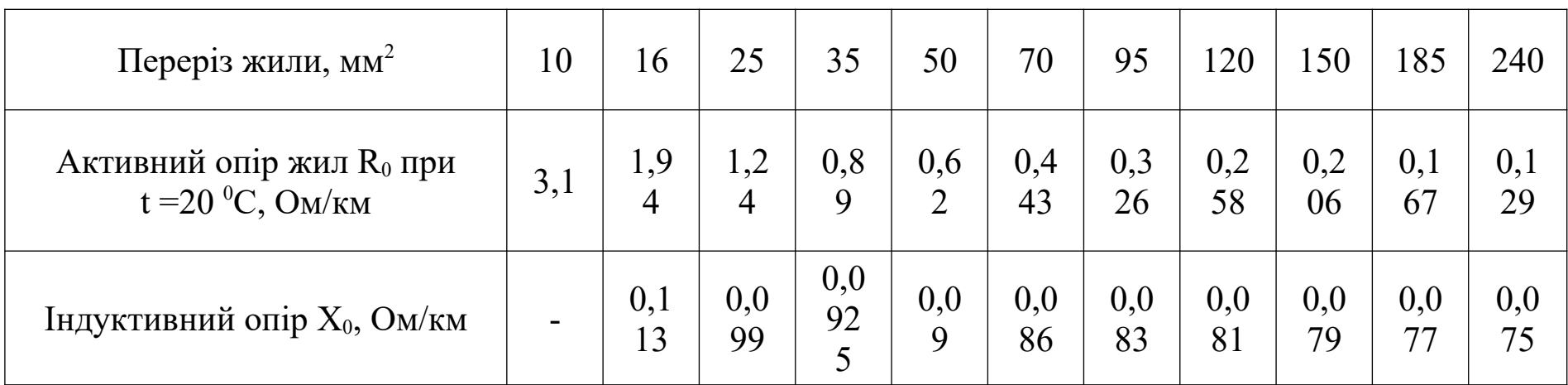

Таблиця А.5 – Каталогові й розрахункові дані двообмоткових трансформаторів

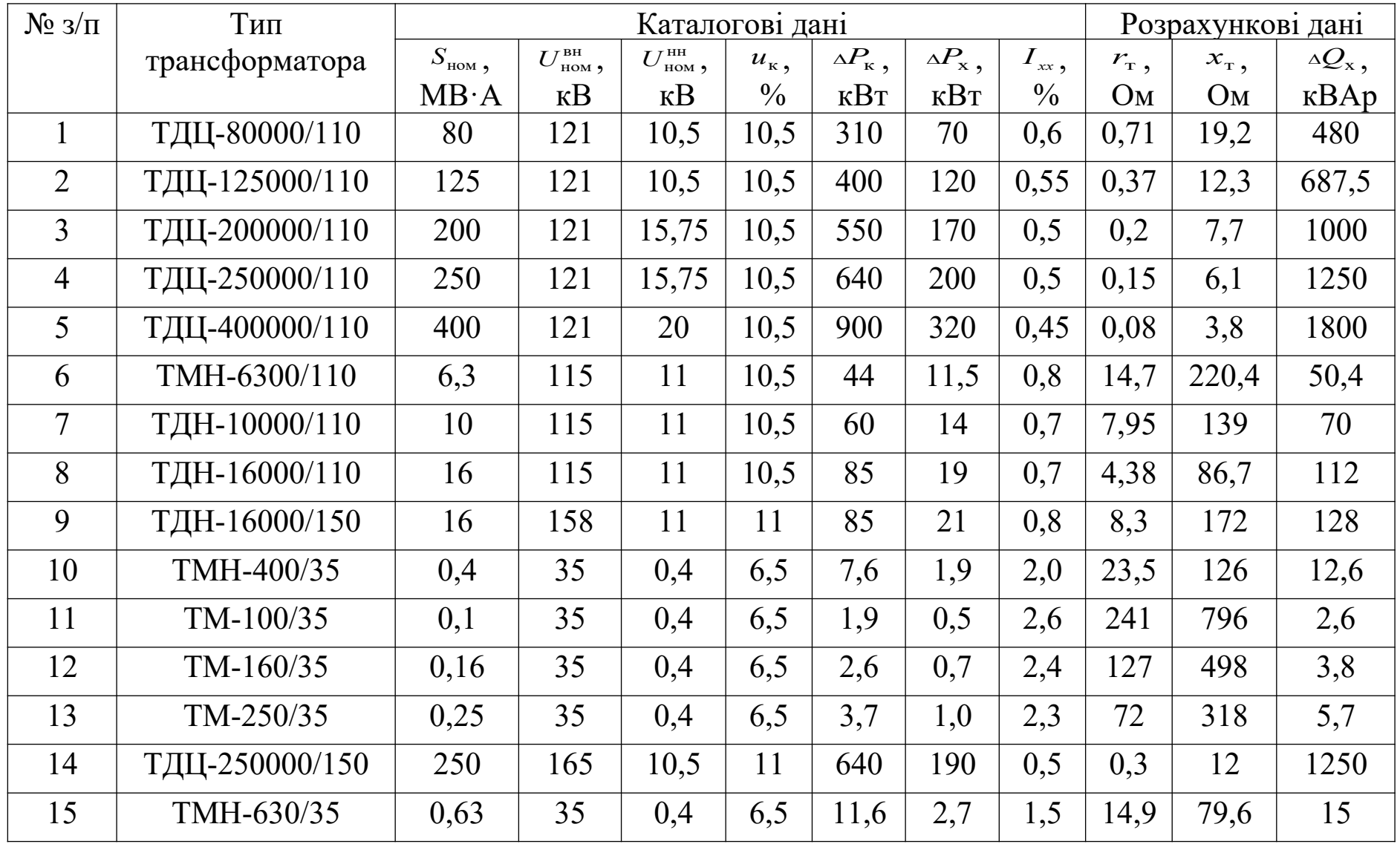

Продовження таблиці А.5

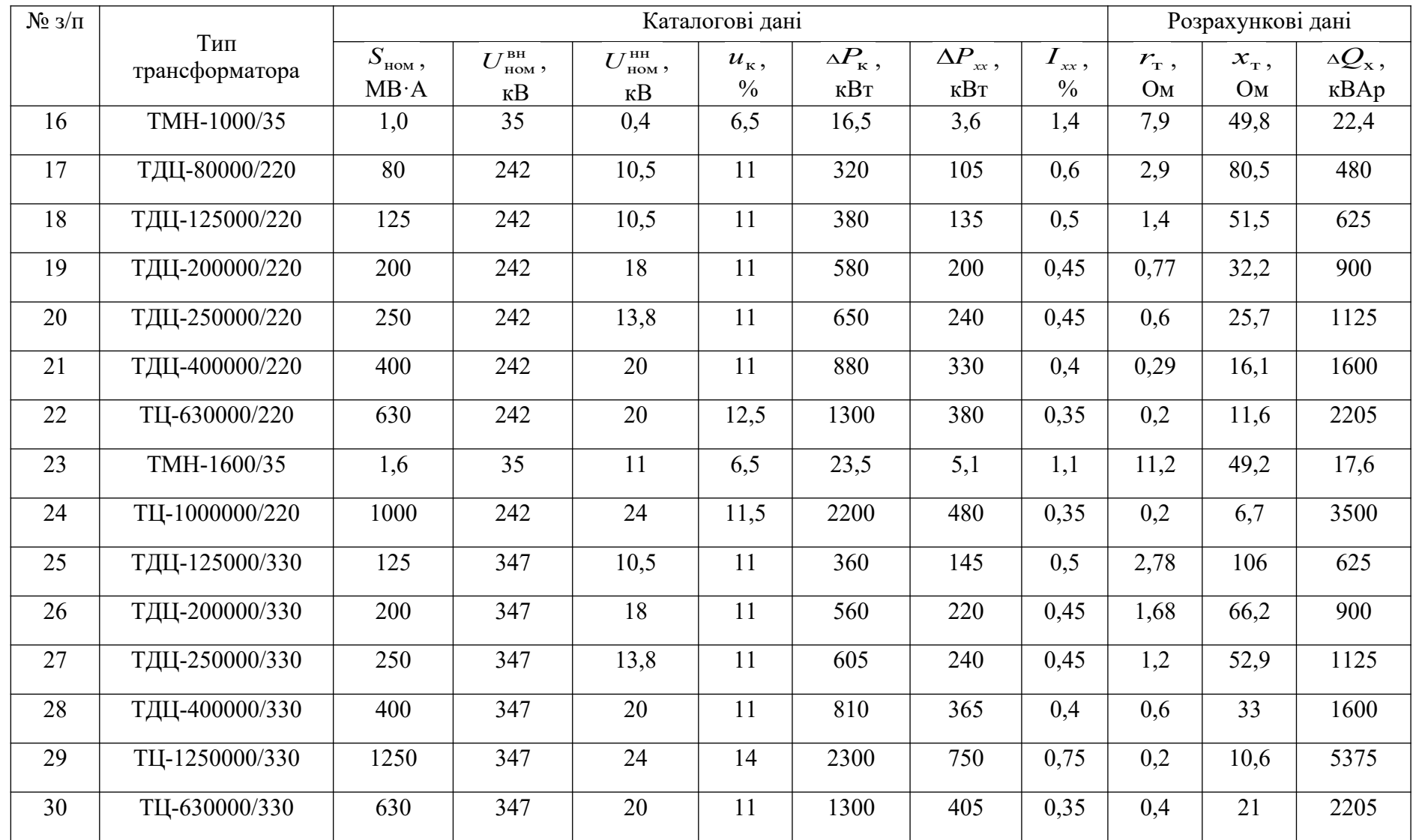

Таблиця А.6 – Каталогові й розрахункові дані триоби такових трансформаторів і автотрансформаторів

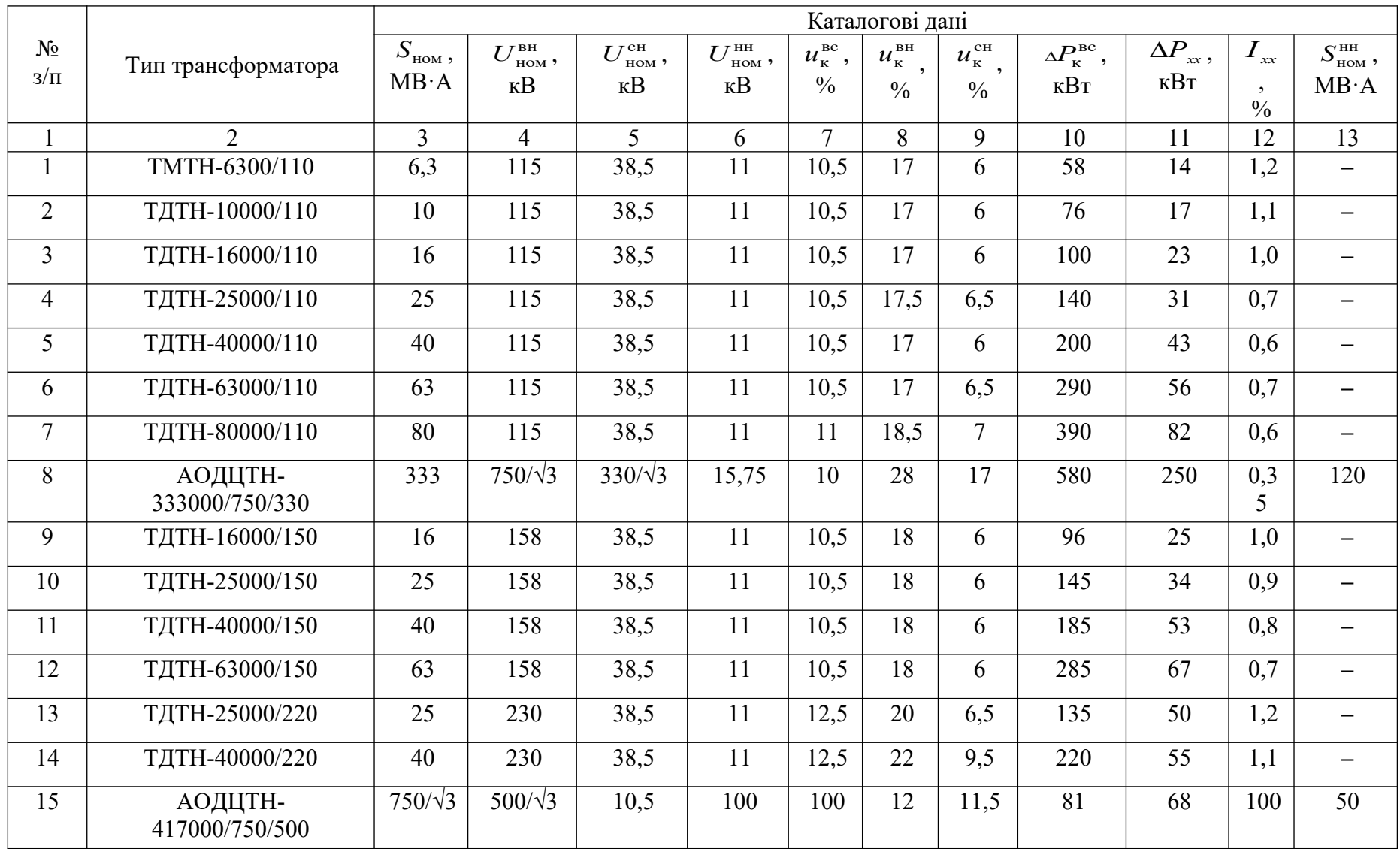

## Продовження таблиці А.6

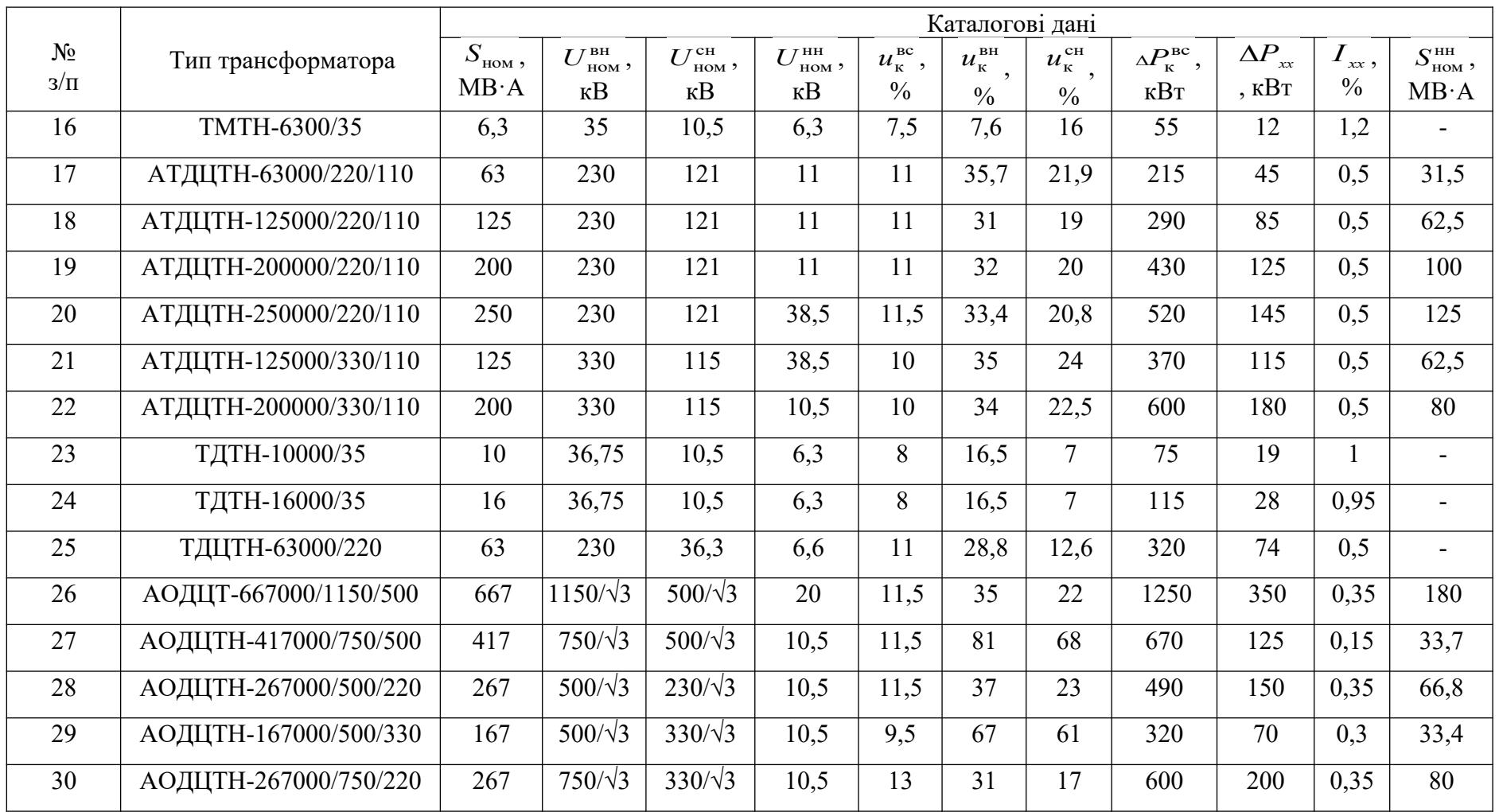

Продовження таблиці А.6

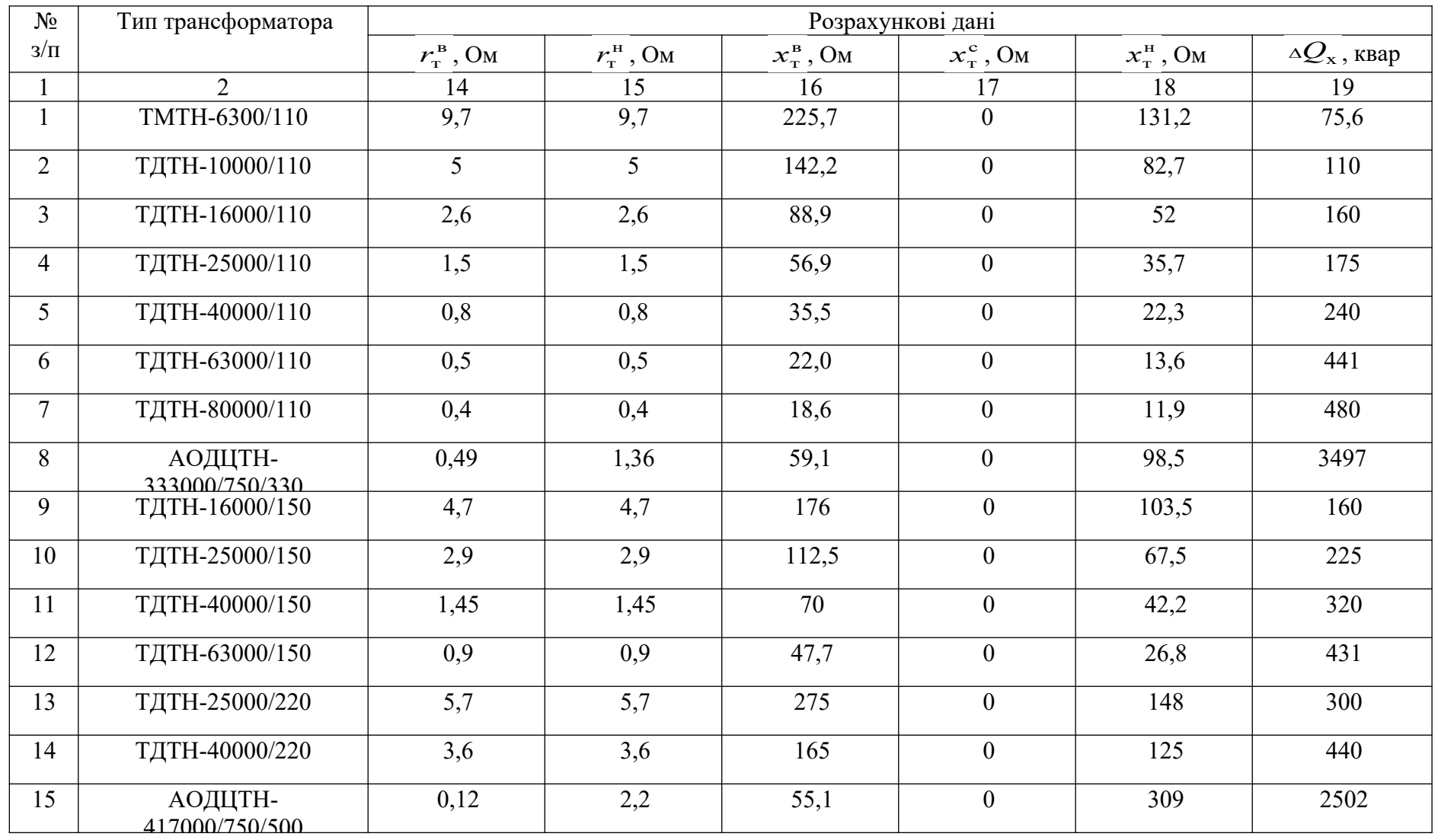

Продовження таблиці А.6

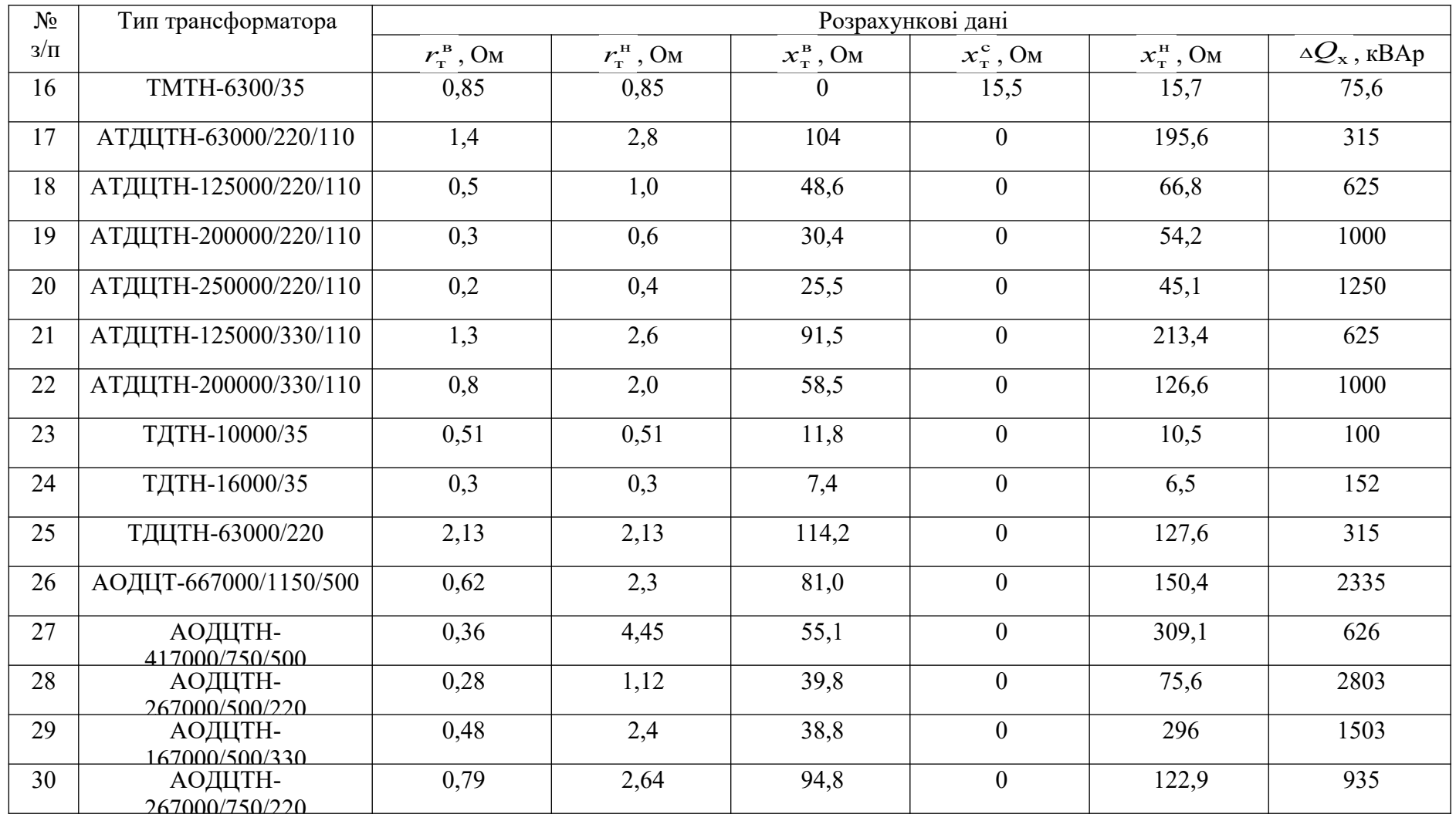

## Таблиця 4.1 – Типові добові графіки споживачів об'єктів

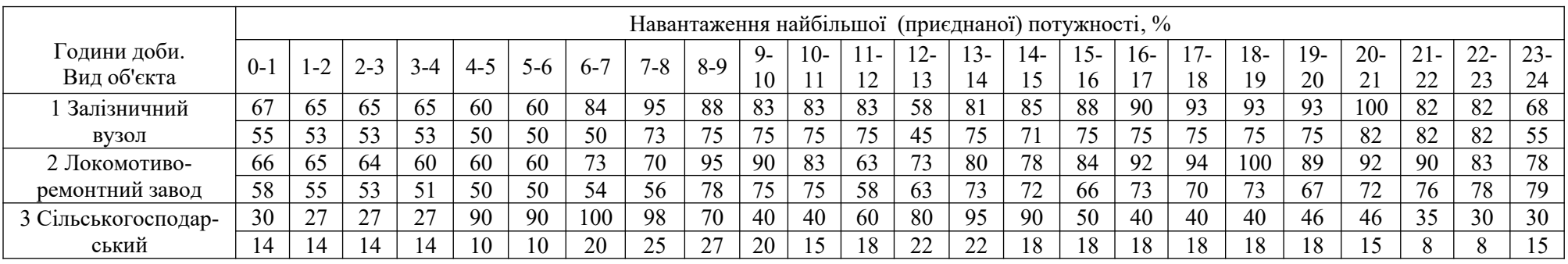

### Таблиця 4.2 – Сумарна встановлена потужність на об'єктах

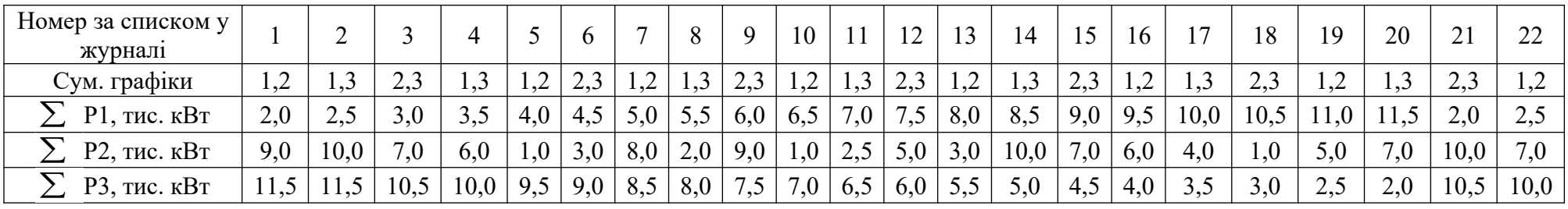

### Продовження таблиці 4.2

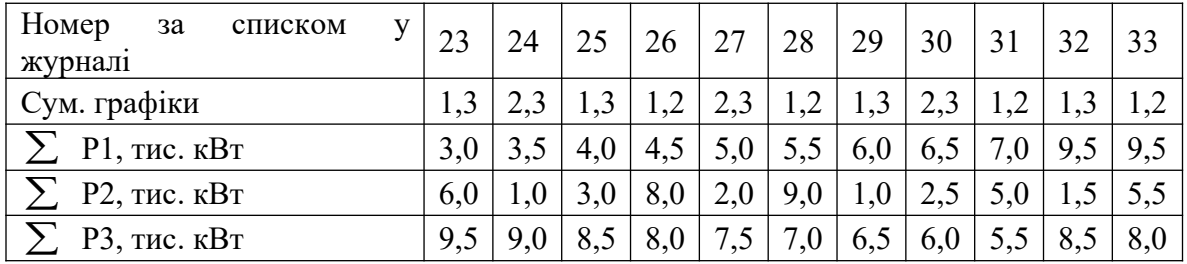

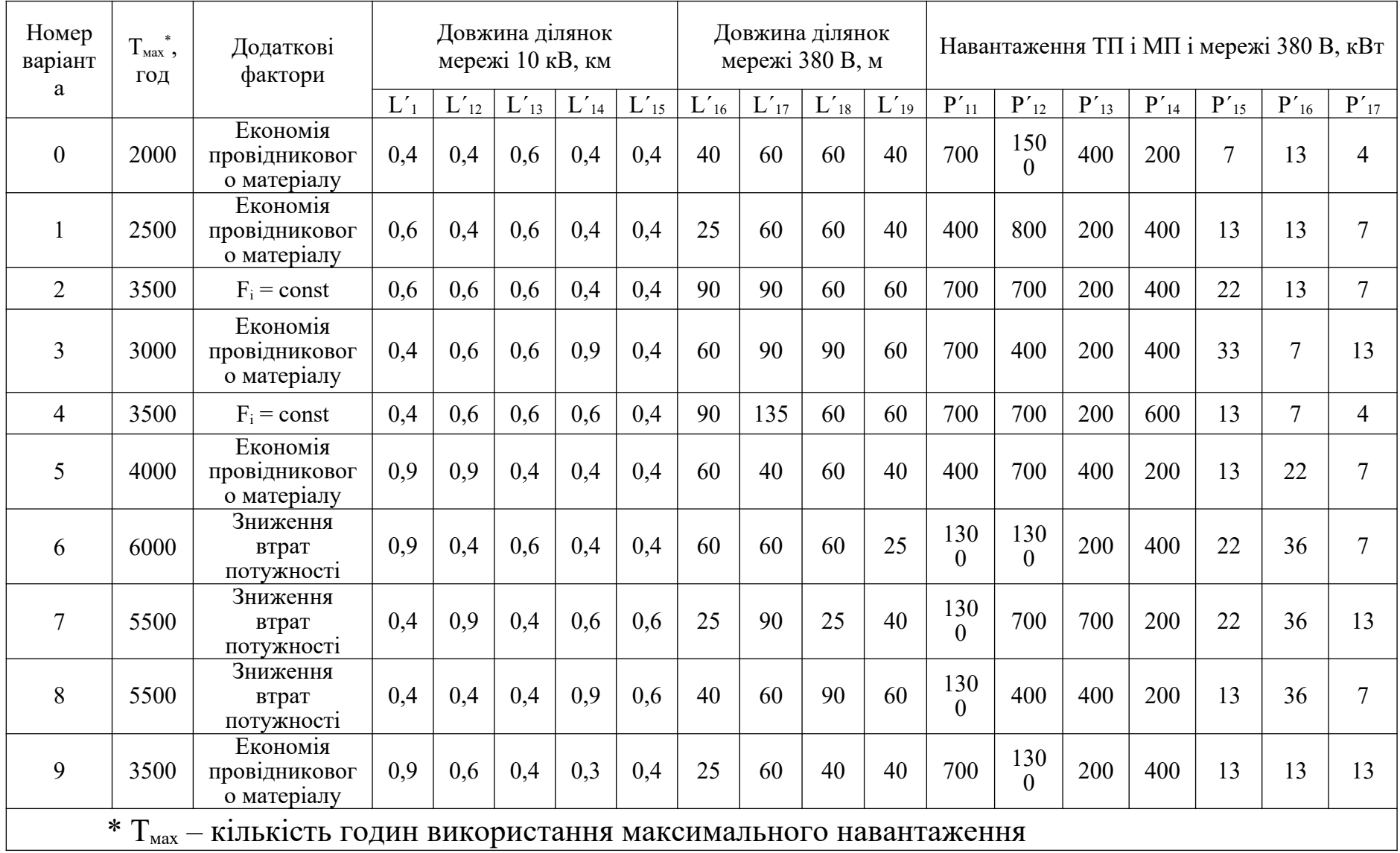

## Таблиця 2.1 – Вихідні дані для виконання розрахункового завдання 1